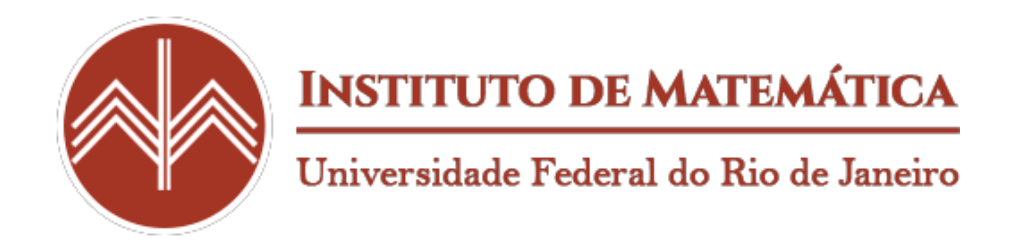

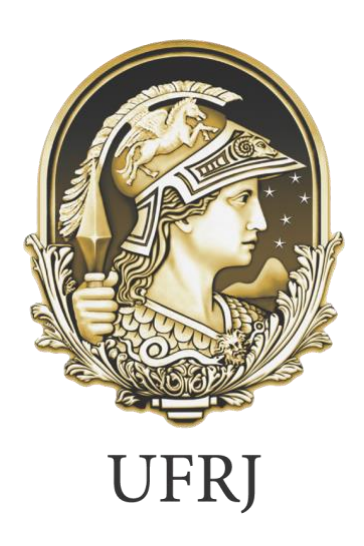

### **Teorema de Pick: Apresentando Uma Forma de Calcular Áreas e a Sua Contribuição Para o Cálculo de Volumes**

**Claudio Reis Teixeira**

Rio de Janeiro, Brasil Agosto de 2023

#### **Teorema de Pick: Apresentando Uma Forma de Calcular Áreas e a Sua Contribuição Para o Cálculo de Volumes**

**Claudio Reis Teixeira**

Dissertação de mestrado apresentada ao Programa de Pós-graduação em Matemática em Rede Nacional (PROFMAT) do Instituto de Matemática da Universidade Federal do Rio de Janeiro, como parte dos requisitos necessários à obtenção do título de Mestre em Matemática

Universidade Federal do Rio de Janeiro

Instituto de Matemática

Programa de Pós-Graduação em Matemática em Rede Nacional (PROFMAT)

Orientadora: Walcy Santos

Rio de Janeiro, Brasil Agosto de 2023

#### CIP - Catalogação na Publicação

 $\sqrt{ }$ 

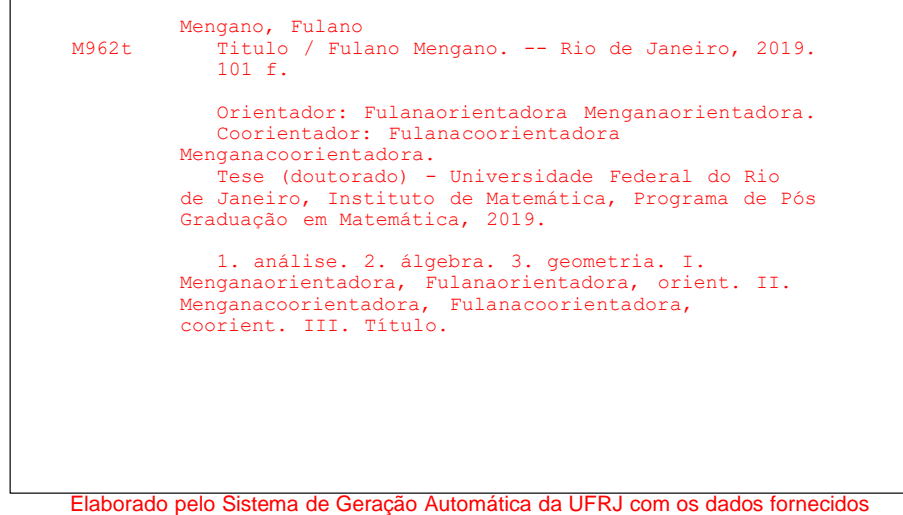

pelo(a) autor(a), sob a responsabilidade de Miguel Romeu Amorim Neto - CRB-7/6283.

Claudio Reis Teixeira

#### **Teorema de Pick: Apresentando Uma Forma de Calcular Áreas e a Sua Contribuição para o Cálculo de Volumes**

Tese de doutorado apresentada ao Programa de Pósgraduação em Matemática em Rede Nacional (PROFMAT) do Instituto de Matemática, Universidade Federal do Rio de Janeiro, como parte dos requisitos necessários à obtenção do título de Doutor em Matemática

Trabalho aprovado por

**\_\_\_\_\_\_\_\_\_\_\_\_\_\_\_\_\_\_\_\_\_\_\_\_\_\_\_\_\_\_\_\_\_\_\_\_\_\_\_\_\_\_\_ Walcy Santos** Orientador

> **Nedir do Espírito Santo** UFRJ

**\_\_\_\_\_\_\_\_\_\_\_\_\_\_\_\_\_\_\_\_\_\_\_\_\_\_\_\_\_\_\_\_\_\_\_\_\_\_\_\_\_\_\_**

**Fábio Xavier Penna** UNIRIO

**\_\_\_\_\_\_\_\_\_\_\_\_\_\_\_\_\_\_\_\_\_\_\_\_\_\_\_\_\_\_\_\_\_\_\_\_\_\_\_\_\_\_\_**

Rio de Janeiro, Brasil Agosto de 2023

*Dedico esse trabalho a todos os professores que me ajudaram a ver a beleza na Matemática e a todos os alunos que ajudei a enxergar essa beleza também.*

### Agradecimentos

Gostaria de agradecer primeiramente a Deus por me ajudar nessa longa caminhada e por ter feito com que eu não desanimasse e nem desistisse antes de chegar até o fim.

Agradeço à minha esposa por toda a paciência, discussões sadias sobre Educação e também pela compreensão nas horas em que precisei ficar ausente devido ao empenho para o Mestrado.

À Walcy que foi minha Professora na Graduação e no Mestrado e que aceitou ser minha orientadora sem pestanejar. Pelas ideias e textos apresentados para a conclusão da dissertação e pelo empenho que teve para ver essa obra finalizada.

Sou grato também a todos os excelentes professores que ministraram as aulas para a minha turma do PROFMAT durante os dois anos de curso. Vocês estão de parabéns, o curso foi maravilhoso.

E por último, mas não menos importante, tenho que agradecer à minha turma que deixou as sextas feiras e algumas manhãs de janeiro menos cansativas. Uma das melhores turmas que tive o prazer de participar e tenho certeza que vou levar alguns amigos dela para a vida toda.

Muito obrigado a todos!

"A Matemática não é sobre números, equações ou algoritmos, é sobre compreender."

William Paul Thurston

### Resumo

Este trabalho foi construído com base no Teorema de Pick e como calcular áreas de uma forma diferenciada. O Teorema de Pick revela ser uma ferramenta matemática poderosa, que permite calcular a área de polígonos simples de uma maneira muito eficaz. Sua abordagem é especialmente útil para polígonos que não são regulares, pois não é necessário aplicar fórmulas específicas para cada tipo de polígono. Neste trabalho, você ainda verá em um dos capítulos a contribuição deste Teorema em cálculos tridimensionais, onde ele foi estendido para o cálculo de volumes. Em 2019, foi realizada uma aplicação do Teorema de Pick em uma turma do nono ano de uma Escola Municipal do Rio de Janeiro, onde nesta atividade os alunos puderam experimentar uma maneira diferente de trabalhar com polígonos e, como resultado, além de se engajarem no processo de aprendizagem, obtiveram resultados bastante satisfatórios na aplicação da tarefa. O método se mostrou eficiente para os cálculos realizados, o que ressalta a sua importância como um instrumento para o ensino e a aprendizagem de matemática.

**Palavras-chave:** Área de Polígonos; Teorema de Pick; Método de Ensino

### Abstract

This work was built based on the Pick's Theorem and how to calculate areas in a differentiated way. The Pick's Theorem proves to be a powerful mathematical tool that allows the calculation of the area of simple polygons in a very effective way. Its approach is especially useful for polygons that are not regular, as it is not necessary to apply specific formulas for each type of polygon. In this work, you will also see in one of the chapters the contribution of this theorem in three-dimensional calculations, which it was extended to the calculation of volumes. In 2019, an application of the Pick's Theorem was conducted in a 9th-grade class at a Municipal School in Rio de Janeiro, where the students were able to experience a different way of working with polygons and, as a result, in addition to engaging in the learning process, they obtained very satisfactory results in the task application. The method proved to be efficient for the calculations performed, which highlights its importance as a tool for teaching and learning mathematics.

**Keywords: Polygon Area,** Pick's Theorem, Teaching Method

# Lista de ilustrações

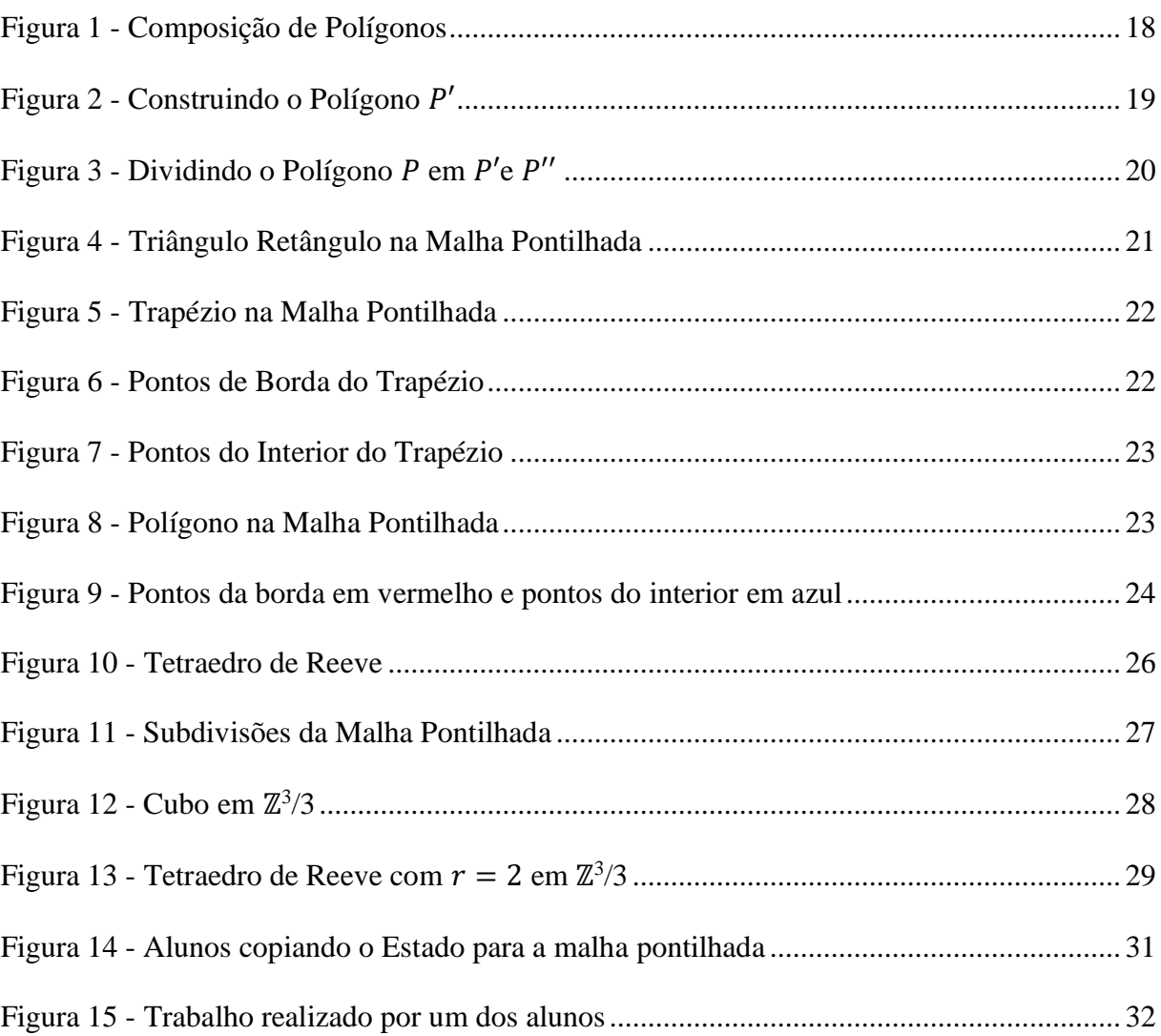

# Lista de abreviaturas e siglas

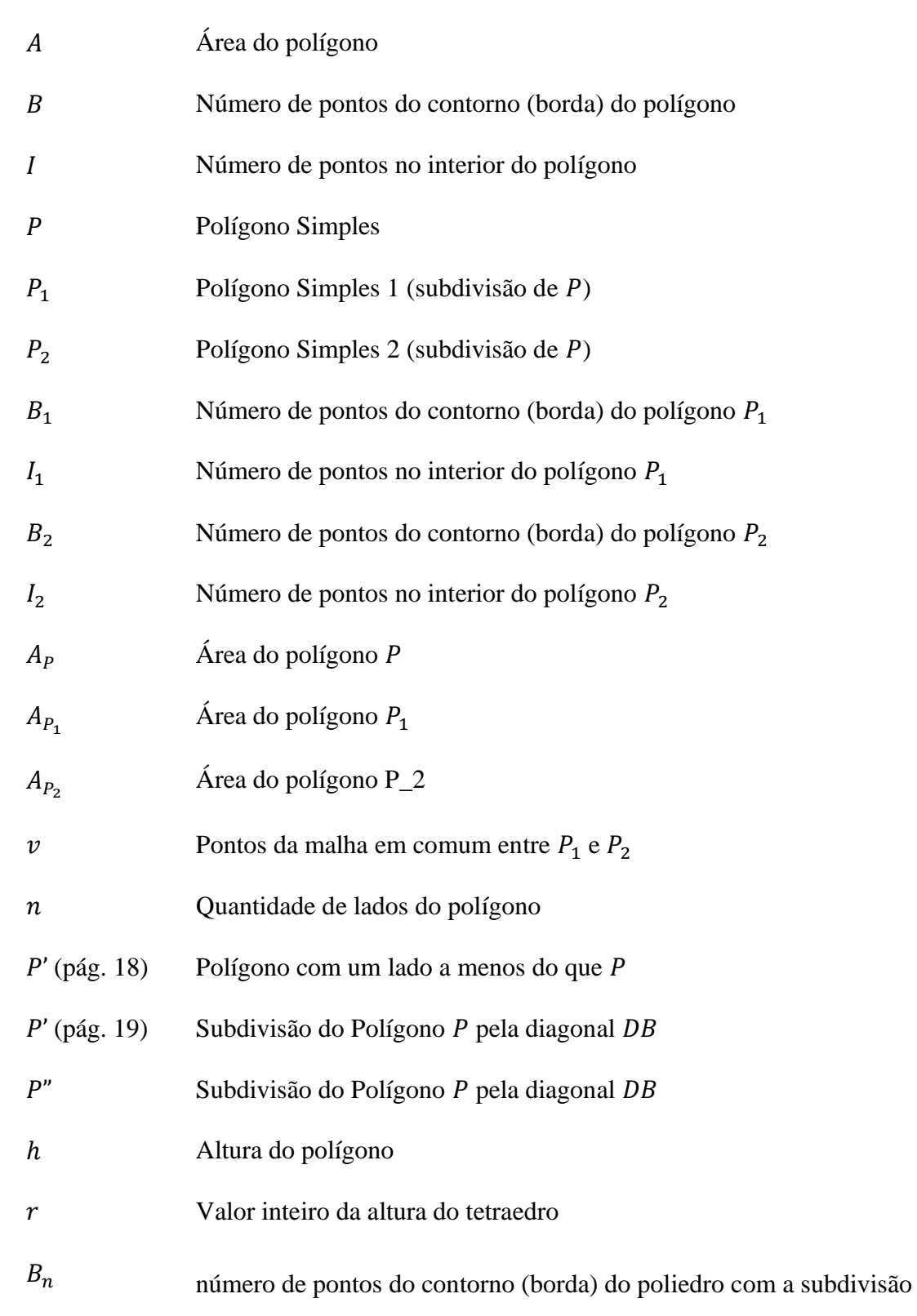

3  $\boldsymbol{n}$ 

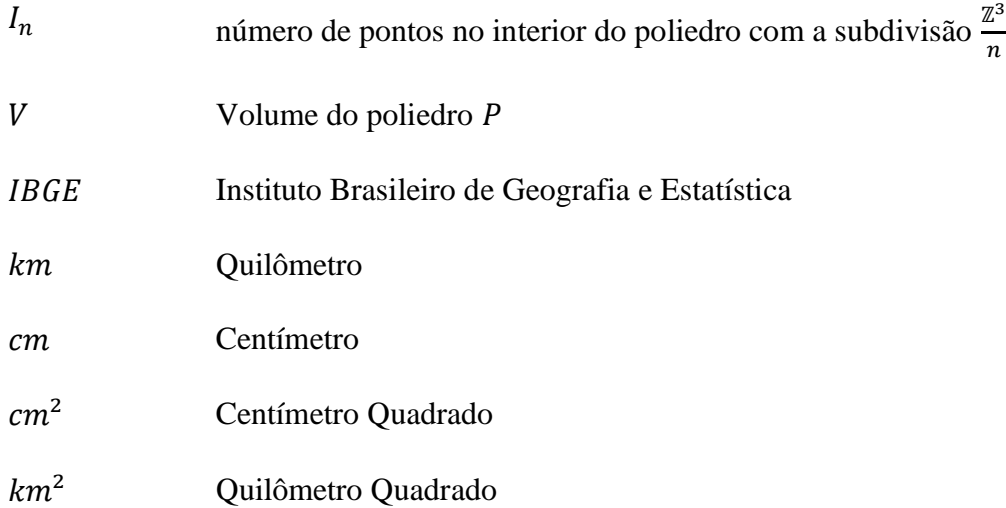

## Lista de Símbolos

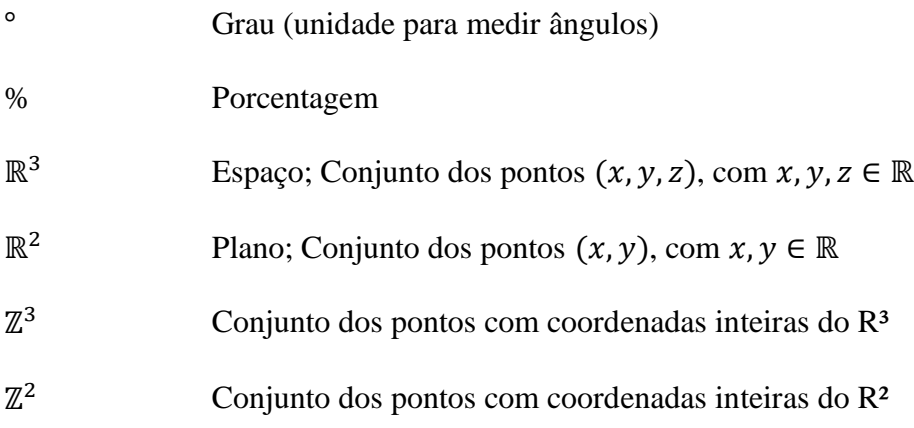

# <span id="page-13-0"></span>Sumário

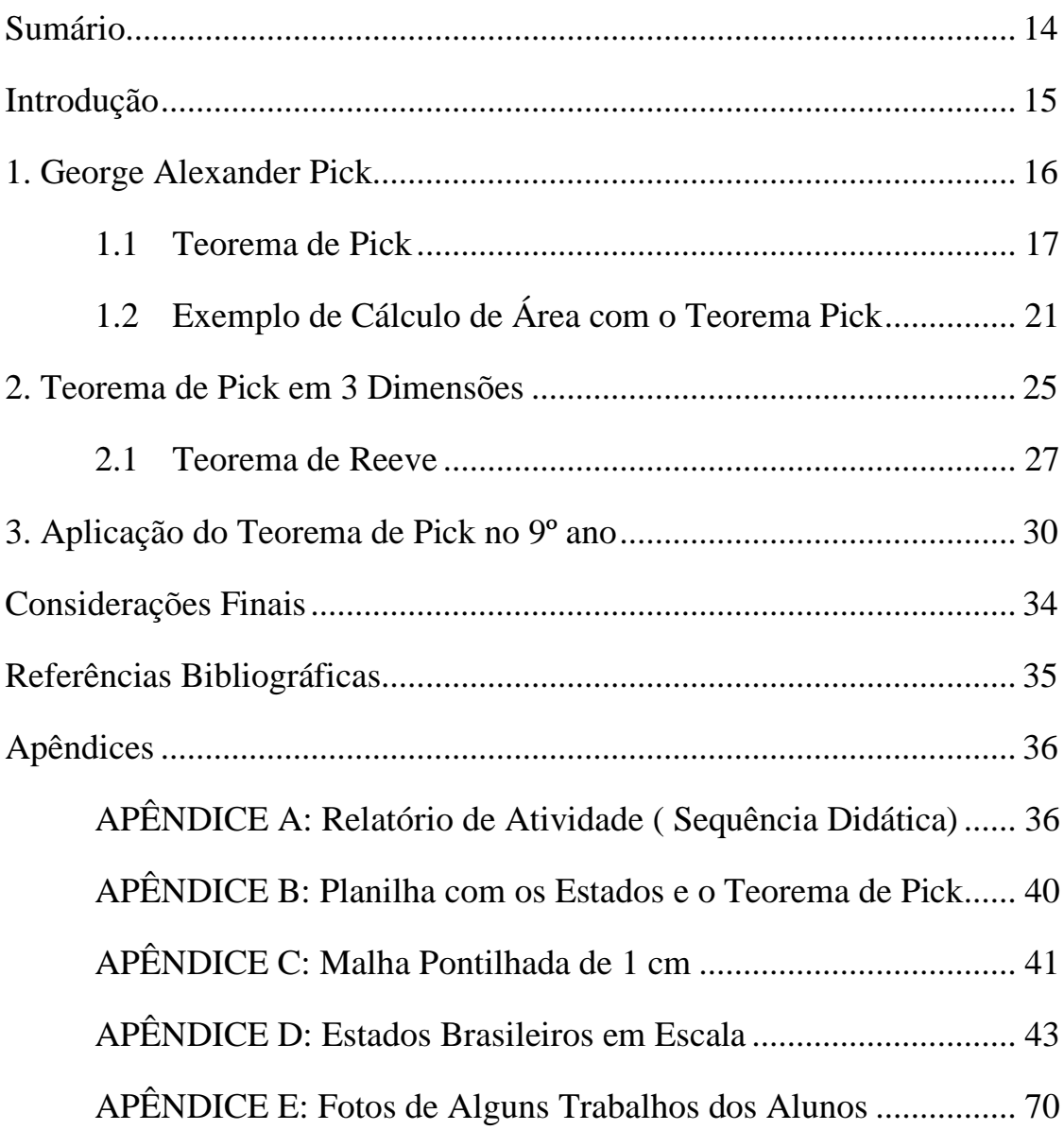

### <span id="page-14-0"></span>Introdução

O cálculo de Áreas é uma matéria importante na Geometria e é ensinada na escola desde o sexto ano. Inicialmente por meio de malhas quadriculadas até chegar na aplicação das fórmulas. O objetivo dessa dissertação é mostrar que existe uma outra forma de calcular área sem o uso de fórmulas específicas para cada polígono.

Imagine um aluno do 9º conseguir calcular a área do Brasil, por exemplo. Como ele conseguiria completar esta tarefa com as técnicas que são ensinadas para ele até esse ano letivo? Parece impossível, não? Pois nesse trabalho foi aplicada uma atividade em que eles conseguiram calcular a área dos estados brasileiros de forma muito satisfatória e sem utilizar Matemática de grau mais elevado do que lhes são ensinados até o 9<sup>°</sup> ano.

Com a ajuda do Teorema de Pick, a ideia é mostrar para uma turma do nono ano, uma nova forma de calcular áreas de polígonos mais complexos. Uma maneira mais concreta, onde eles precisam colocar um pouco mais a mão na massa para encontrar o que precisam para calcular a área, e não somente aplicar uma fórmula sem saber o que aquilo representa. O tema foi aproveitado para criar uma exposição com todos os trabalhos realizados pelos alunos no cálculo da área dos Estados brasileiros.

Nessa obra também se encontra uma discussão do Teorema de Pick em terceira dimensão, se ele é válido ou se precisa de alguns reparos. Nesse trabalho também é possível ver alguns exemplos de sua aplicação no cálculo de alguns volumes para provar ou não a sua eficiência.

### Capítulo 1

## <span id="page-15-0"></span>1. George Alexander Pick

Georg Alexander Pick nasceu em 1859 em Viena, na Áustria, em uma família judia. Pick foi educado em casa pelo pai até os 11 anos e depois matriculado em um escola da cidade. Aos 16 anos prestou exames para faculdade e entrou para a Universidade de Viena. Com 17 anos já tinha escrito o seu primeiro artigo matemático. Em 1879, terminou a sua graduação e já poderia dar aula de matemática ou de física.

Em 1880 defendeu seu doutorado e depois foi trabalhar em uma universidade em Praga como assistente de Ernest Mach, que era considerado um dos maiores cientistas da Europa na época. Foi em Praga que ele passou toda a sua carreira acadêmica. Em 1888, se tornou Professor Adjunto de Matemática e em 1892 promovido para Professor Titular pela Universidade Alemã de Praga, onde se tornou também reitor em 1901, orientando cerca de 20 alunos no doutorado. Aos 68 anos se aposentou e foi nomeado como Professor Emérito. Pick ainda foi eleito como membro da Academia das Ciências e das Artes da República Tcheca, mas foi excluído pelos nazistas. Em 1941, já com 81 anos, Georg Alexander Pick faleceu em um campo de concentração nazista na República Tcheca.

Em sua vida acadêmica, Pick se relacionou com duas personalidades bem conhecidas. Em 1884, estudou por dois anos com Felix Klein na Universidade de Leipzig, na Alemanha. E também se tornou amigo de Einstein entre 1911 e 1913. Pick fazia parte de uma comissão que nomeou Einstein para a cadeira de Física da Universidade de Praga. E nesses anos Pick apresentou Einstein também para a sociedade musical de Praga, já que os dois tinham os mesmos interesses musicais.

Ao longo de sua vida Pick escreveu 67 artigos matemáticos em diversas áreas, como Álgebra Linear, Análise Funcional, Cálculos de Integrais e Geometria. O mais famoso foi aquele que fala sobre um teorema que leva o seu próprio nome, o Teorema de Pick, que foi publicado em 1899 sob o nome de Geometrisches zur Zahlenlehre (Resultados Geométricos em Teoria dos Números).

#### <span id="page-16-0"></span>1.1 Teorema de Pick

O Teorema de Pick consiste em calcular a área de polígonos simples (figuras planas formadas por segmentos de retas, que chamamos de lados, que não se cruzam e que cada um deles se une a mais dois segmentos pelas suas extremidades, formando assim uma figura fechada) sem precisar das fórmulas que habitualmente utilizamos separadamente para cada tipo de figura. A vantagem desse modo de cálculo é que conseguimos calcular a área de qualquer polígono simples, por mais diferente que ele seja. Não ficando preso somente a triângulos, quadrados, pentágonos, etc., os quais já tem cada um a sua fórmula de área pré-definida.

As desvantagens desta prática são a transferência do polígono dado para uma malha pontilhada, que são pontos igualmente espaçados, distribuídos em linhas e colunas (como no apêndice página 41) e que deve-se ficar atento para que os vértices (ponto de encontro dos lados do polígono) estejam coincidindo com os pontos da malha. Desvantagens que, por sua vez, dependendo do polígono que se deseja calcular a área, acaba não tendo tanto prejuízo assim, pois pode ser menos trabalhoso do que fazer os cálculos de forma convencional. Temos também uma limitação para este Teorema, ele não serve para polígonos complexos (polígonos em que seus lados se cruzam em pontos sem ser os extremos), podendo ser utilizado somente em polígonos simples.

**Teorema de Pick:** *A área de um polígono simples cujos vértices são pontos de uma malha quadriculada é dada pela fórmula*

$$
A = \frac{1}{2}B + I - 1
$$

*em que B é o número de pontos da malha quadriculada, situados sobre o contorno (borda) do polígono e I é o número de pontos da malha quadriculada, situados no interior do polígono.*

Existem diversas formas de demonstrar o Teorema de Pick, aqui vamos realizar a prova por composição de figuras. Os passos a serem seguidos na demonstração seriam: primeiro demonstrar que o Teorema de Pick vale para composição de polígonos simples, depois provar que todo polígono simples pode ser decomposto em triângulos e por fim, verificaremos que o Teorema de Pick vale para triângulos retângulos (triângulo que possui um de seus ângulos igual a 90º) e como todo triângulo pode ser dividido em triângulos retângulos teremos a demonstração dada por encerrada.

<span id="page-17-0"></span>Suponha que tenhamos um polígono simples  $P$ , com os vértices na malha, formado por outros dois polígonos simples  $P_1$  e  $P_2$ , que contenham, sem perda de generalidade, apenas um lado em comum, como na Figura 01.

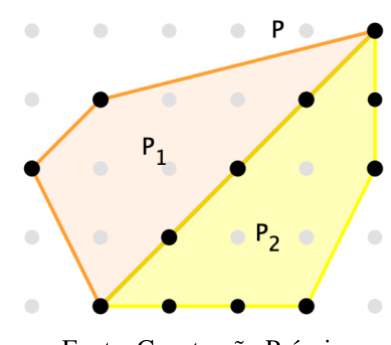

Figura 1 - Composição de Polígonos

Fonte: Construção Própria

Teremos então que  $B_1$  e  $I_1$  serão, respectivamente, os pontos na borda (nas arestas) e no interior do polígono  $P_1$  e, da mesma forma,  $B_2$  e  $I_2$  serão, respectivamente, os pontos na borda nas arestas) e no interior do polígono  $P_2$ . E pelo Teorema de Pick, temos:

- Área de P igual a  $A_P = \frac{1}{2}$  $\frac{1}{2}B + I - 1$ ,
- Área de  $P_1$  igual a  $A_{P_1} = \frac{1}{2}$  $\frac{1}{2}B_1 + I_1 - 1$ ,
- Área de  $P_2$  igual a  $A_{P_2} = \frac{1}{2}$  $\frac{1}{2}B_2 + I_2 - 1.$

Chamando de  $\nu$  o número de pontos da malha que  $P_1$  e  $P_2$  possuem em comum, então, teremos que  $I = I_1 + I_2 + (v - 2) e B = B_1 + B_2 - 2v + 2$ . Portanto a área de P, ficaria desta forma:

$$
A_P = \frac{1}{2}B + I - 1 = \frac{(B_1 + B_2 - 2v + 2)}{2} + (I_1 + I_2 + (v - 2)) - 1
$$

$$
= \frac{B_1 + B_2}{2} - v + 1 + I_1 + I_2 + v - 2 - 1
$$

$$
= \frac{B_1 + B_2}{2} + I_1 + I_2 - 2
$$

Reagrupando, temos:

$$
A_{P} = \underbrace{\frac{B_{1}}{2} + I_{1} - 1}_{A_{P_{1}}} + \underbrace{\frac{B_{2}}{2} + I_{2} - 1}_{A_{P_{2}}}
$$
\n
$$
A_{P} = A_{P_{1}} + A_{P_{2}}
$$

Provando, então que o Teorema de Pick vale para composição de polígonos simples com vértices na malha. Demonstraremos agora que todo polígono simples pode ser decomposto em triângulos traçando diagonais internas que não se cortam.

<span id="page-18-0"></span>Vamos supor, por absurdo, ou seja, por contradição, que podemos achar um polígono  $P$ , com  $n$  lados, o qual não pode ser decomposto em triângulos. Escolhemos  $P$  de modo que o número  $n$  seja o menor possível. Seja  $B$  um dos vértices de  $P$  e que  $A$  e  $C$  sejam os seus vértices adjacentes, ou seja, vértices que estão nos mesmos lados que o ponto  $B$  se encontra. Podemos ter dois casos possíveis,  $A, B \in \mathcal{C}$  são os únicos vértices de  $P$  contidos no triângulo  $ABC$ , como na Figura 02.

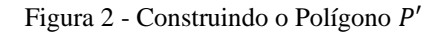

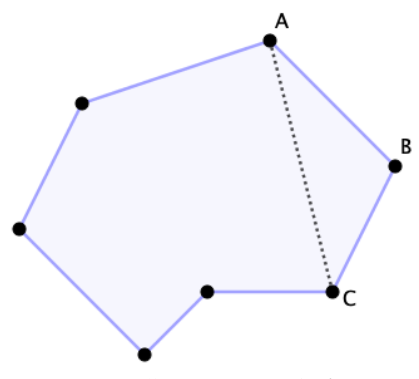

Fonte: Construção Própria

Neste caso, o polígono P' obtido substituindo os lados  $AB \in BC$  por  $AC$ , tem  $n - 1$  lados. Como  $n$  é o menor número de lados para o qual o teorema não vale,  $P'$  pode ser decomposto em triângulos na forma como queríamos. Acrescentando-se a  $P'$  o triangulo  $ABC$ , obtemos uma  $decomposição de P$ , contradição.

No outro caso possível, o triângulo  $ABC$  possui outros vértices do polígono  $P$  além de  $A, B \in \mathcal{C}$ , como mostra a Figura 03.

<span id="page-19-0"></span>Figura 3 - Dividindo o Polígono  $P$  em  $P'$ e  $P''$ 

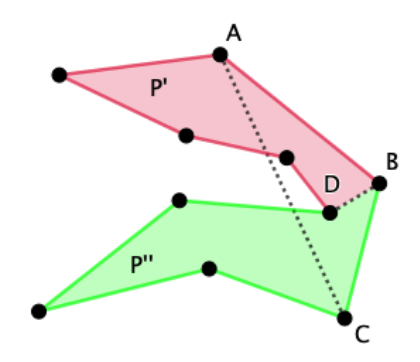

Fonte: Construção Própria

De todos os vértices de  $P$  dentro do triângulo  $ABC$ , seja  $D$  o mais distante de  $AC$ . Portanto a diagonal  $DB$  não pode conter outros vértices de  $P$  além de  $D e B$ . Essa diagonal, portanto, decompõe  $P$  em dois polígonos  $P'$ e  $P''$ , que se decompõem em triângulos como desejávamos. Juntando estas decomposições com  $DB$ , obtemos uma decomposição de  $P$ , que é uma contradição. O que demonstra o segundo caso. Podendo concluir, então, que todo polígono pode ser decomposto em triângulos.

Como todo triângulo pode ser decomposto em triângulos retângulos, basta provarmos agora que o Teorema de Pick vale para triângulos retângulos.

Seja o triângulo retângulo ABC, como na Figura 04, onde os lados  $b \in c$  são os catetos e o lado  $a \notin a$  hipotenusa. Então temos a seguinte relação entre a medida dos lados  $a, b \in c$  e a quantidade de pontos da malha sobre eles:

- Lado *b* tem tamanho de *b* unidades de comprimento e  $(b + 1)$  pontos da malha. A unidade de comprimento é definida pela distância entre os pontos da malha;
- Lado c tem tamanho de c unidades de comprimento e  $(c + 1)$  pontos da malha;
- $\bullet$  Lado  $\alpha$  tem tamanho de  $\alpha$  unidades de comprimento e a quantidade de pontos não é possível definir, só seria possível em triângulos pitagóricos. Definiremos somente, de forma geral, a quantidade d de pontos da malha que estão sobre a hipotenusa, mas sem contar os vértices.

<span id="page-20-0"></span>Figura 4 - Triângulo Retângulo na Malha Pontilhada

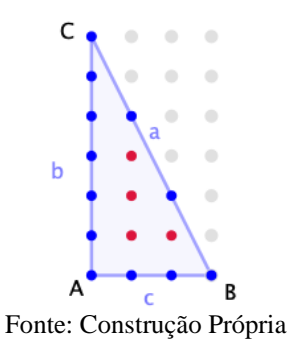

Teremos então em sua borda ( $c + b + d + 1$ ) pontos e em seu interior  $\frac{(b-1)(c-1)-d}{2}$  $\frac{1}{2}$ <sup> $\left(\frac{1}{2}\right)$ </sup> pontos, esta última seria a quantidade de pontos no interior do retângulo de dimensões  $b \in c$ , retirando os pontos da hipotenusa d. Aplicando o Teorema de Pick, teremos:

$$
A = \frac{1}{2}B + I - 1 = \frac{1}{2}(b + c + d + 1) + \frac{((b - 1)(c - 1) - d)}{2} - 1
$$
  

$$
A = \frac{b}{2} + \frac{c}{2} + \frac{d}{2} + \frac{1}{2} + \frac{bc}{2} - \frac{b}{2} - \frac{c}{2} + \frac{1}{2} - \frac{d}{2} - 1
$$
  

$$
A = \frac{bc}{2}
$$

Ou seja, base vezes altura dividido por dois. A fórmula da área de triângulos, provando que o Teorema de Pick vale também para triângulos retângulos, como desejávamos. Concluímos, então, que o Teorema de Pick vale para todos os Polígonos Simples com vértices na malha.

### <span id="page-20-1"></span>1.2 Exemplo de Cálculo de Área com o Teorema Pick

Vamos ver a aplicação do Teorema e Pick e como ele dá certo. No primeiro exemplo vou mostrar a utilização em um trapézio e comparar com a resolução por meio de fórmula. No segundo exemplo mostrarei como que a resolução por meio do Teorema de Pick é muito mais simples.

A Figura 05 mostra um trapézio colocado no plano cartesiano com uma malha pontilhada. Vale lembrar que os vértices do trapézio têm que coincidir com os pontos da malha <span id="page-21-0"></span>pontilhada. Vamos admitir escalas de 1 centímetro entre cada unidade no plano. Neste caso, note que as bases desde trapézio valem 6 centímetros e 2 centímetros e a altura 3 centímetros.

Figura 5 - Trapézio na Malha Pontilhada

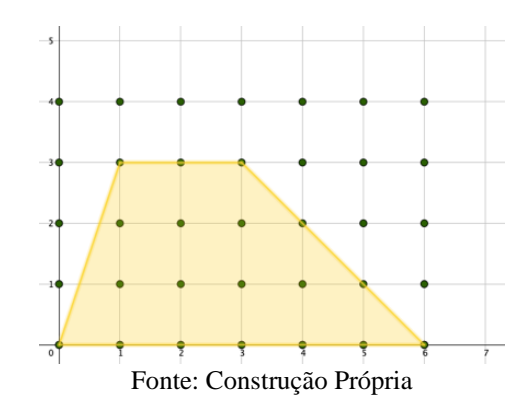

Vamos calcular a área dessa figura por meio de fórmula.

$$
A = \frac{(B+b)\cdot h}{2} = \frac{(6+2)\cdot 3}{2} = \frac{8\cdot 3}{2} = \frac{24}{2} = 12\,\text{cm}^2
$$

<span id="page-21-1"></span>Portanto, utilizando a fórmula, encontramos como área 12 centímetros quadrados. Vamos agora verificar com o Teorema de Pick. Temos que contar os pontos de Interior e os de Borda (arestas).

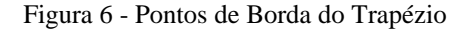

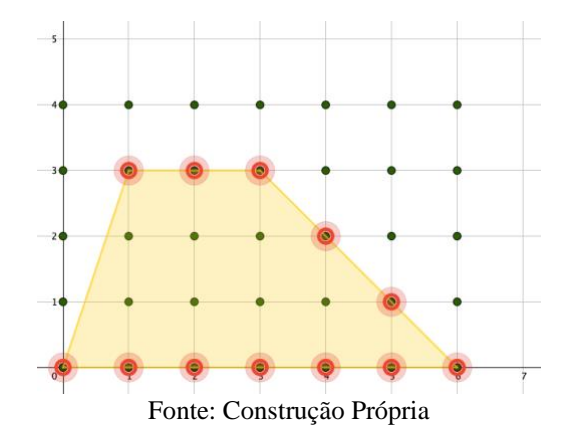

Podemos notar pela Figura 06 que o trapézio possui 12 pontos em sua borda e pela Figura 07 podemos contar 7 pontos no seu interior.

Figura 7 - Pontos do Interior do Trapézio

<span id="page-22-0"></span>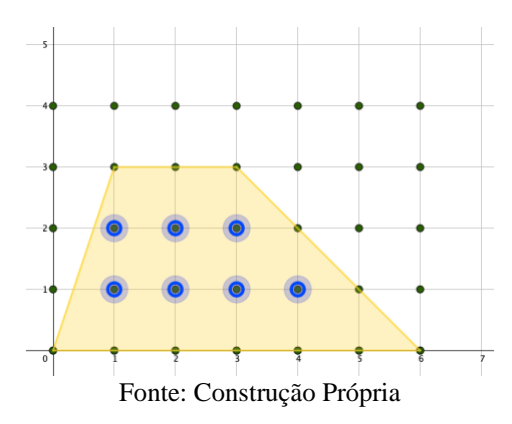

Aplicando o Teorema de Pick

$$
A = \frac{1}{2}B + I - 1
$$
  

$$
A = \frac{1}{2} \cdot 12 + 7 - 1 = 6 + 7 - 1 = 12cm^2
$$

<span id="page-22-1"></span>Portanto a resolução pelo Teorema de Pick deu certo! Vejamos agora sua aplicação em uma figura em que usar fórmulas já conhecidas não vai trazer uma solução imediata, mas com o Teorema de Pick calcularemos a sua área muito mais fácil. Eis a figura.

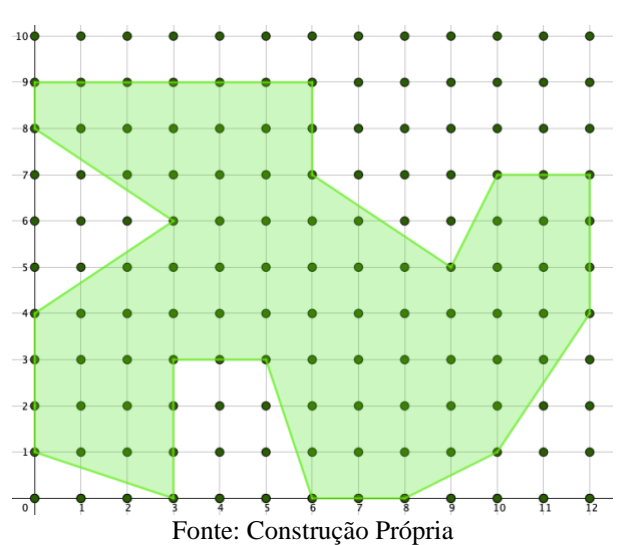

Figura 8 - Polígono na Malha Pontilhada

Vamos admitir, novamente, que a distância entre os pontos da malha seja de 1cm. Precisamos contar os pontos da fronteira e do interior, faremos isso a seguir.

<span id="page-23-0"></span>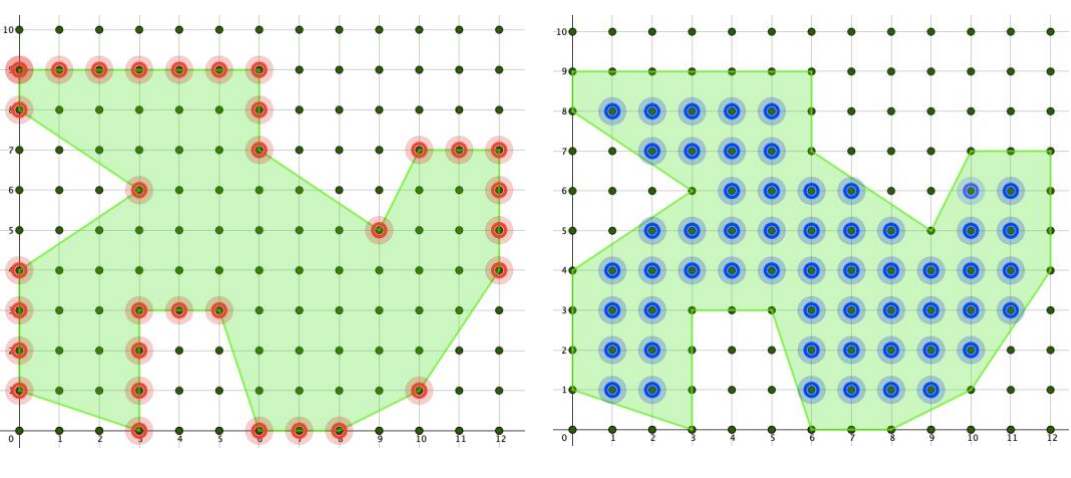

Figura 9 - Pontos da borda em vermelho e pontos do interior em azul

Fonte: Construção Própria

Contando os pontos da borda e do interior, temos: 32 e 56, respectivamente. Então para calcular a sua área basta utilizar o Teorema de Pick.

$$
A = \frac{1}{2}B + I - 1
$$
  

$$
A = \frac{1}{2} \cdot 32 + 56 - 1 = 16 + 56 - 1 = 71 \text{ cm}^2
$$

Com o Teorema de Pick podemos chegar a uma resolução muito mais rápida e simples.

### Capítulo 2

### <span id="page-24-0"></span>2. Teorema de Pick em 3 Dimensões

Como foi falado no capítulo anterior, o Teorema de Pick só pode ser aplicado em polígono simples e que estejam na malha pontilhada. Mas existem algumas extensões deste Teorema, para que ele possa ser utilizado também de outras formas. Existe uma extensão que permite a utilização dele em polígonos com buracos e uma que admite seu uso também em três dimensões (ℝ<sup>3</sup>). É claro que estas extensões provocam algumas mudanças em sua fórmula original, mas como também foi falado no capítulo anterior, dependendo da figura que se deseja calcular a área, ou no caso do ℝ 3 , o seu volume, vale muito mais a pena o cálculo da área/volume por contagem de pontos do que fazer contas longas.

Quando conhecemos o Teorema de Pick e percebemos que ele é eficaz no  $\mathbb{R}^2$  (no plano), é comum como matemático você se perguntar se ele também vale para o  $\mathbb{R}^3$  ou, simplesmente, se existe um similar para calcular volumes. A resposta é sim, existe! A fórmula sofre uma mudança significativa, mas continua eficaz. Mas antes de chegar na fórmula em si, precisamos discutir outros assuntos primeiro.

Importante salientar que, quando tratávamos do Teorema de Pick em 2 dimensões, os pontos da borda eram referentes aos pontos nas arestas dos polígonos. Em 3 dimensões, os pontos de borda são aqueles em que os pontos estão nas faces do poliedro. A nomenclatura é a mesma devido ao "B" da fórmula, mas existe essa diferença de conceito.

Assim como o Teorema de Pick tinha algumas restrições, o caso em 3 dimensões também tem algumas. Usaremos somente em poliedros em que suas faces não se cruzam, ou seja, os polígonos de suas faces possuem apenas um lado em comum ou apenas um vértice em comum, e, ainda, seus vértices deverão estar em coordenadas de valores inteiros, ou seja, seus vértices tem que estar no  $\mathbb{Z}^3$ .

No Teorema de Pick, os polígonos poderiam ser decompostos em triângulos e no caso do estudo em ℝ 3 , assumiríamos, então, que o poliedro pode ser decomposto em tetraedros primitivos ou tetraedros fundamentais, que são tetraedros (poliedros com 4 faces triangulares) que possuem apenas os seus vértices em coordenadas inteiras, não possuindo nenhum outro ponto em seu interior ou em sua borda. Mas, ainda assim, não é suficiente, pois existem poliedros que não conseguem ser decompostos em tetraedros primitivos e, além disso, existe um contraexemplo bem simples.

Em 1957, J. E. Reeve apresentou um tetraedro primitivo que furava o Teorema de Pick, mesmo com todas as hipóteses anteriores. Esse tetraedro ficou conhecido como o Tetraedro de Reeve e, como mostra a Figura 05, é um tetraedro com vértices nos pontos inteiros (0,0,0), (0,1,0), (1,0,0) e (1,1, r), onde ele varia esse valor de r, com  $r = 1$ ,  $r = 2$ ,  $r = 3$  e etc., mostrando que o seu volume seria  $\frac{r}{6}$ , não possuindo nenhum ponto interior ou de borda (nas faces) isentando os seus vértices em  $\mathbb{Z}^3$ . Ou seja, teríamos, na figura 10, três poliedros com volumes claramente diferentes, mas que a quantidade de pontos nas faces e no interior seriam os mesmos (4 e zero, respectivamente)!

Figura 10 - Tetraedro de Reeve

<span id="page-25-0"></span>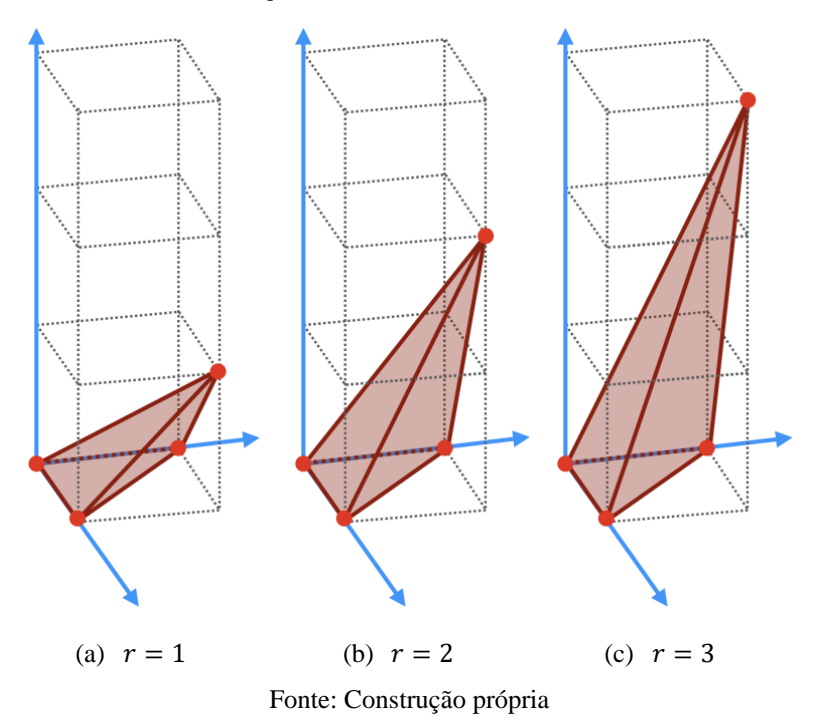

Foi então que, entre 1957 e 1959, o próprio Reeve encontrou uma maneira de conseguir fazer valer o Teorema de Pick em  $\mathbb{R}^3$ . Ele resolveu criar uma subdivisão do  $\mathbb{Z}^3$ , no qual chamou de  $\mathbb{Z}^3/n$ , onde n é um número inteiro positivo. O valor de n seria o número de subdivisões entre dois número inteiros. Na Figura 06, para uma melhor visualização, podemos ver  $\mathbb{Z}^2$ ,  $\mathbb{Z}^2/2$  e  $\mathbb{Z}^2/3$ , como exemplos, pois em  $\mathbb{Z}^3$  a figura ficaria bem poluída.

<span id="page-26-0"></span>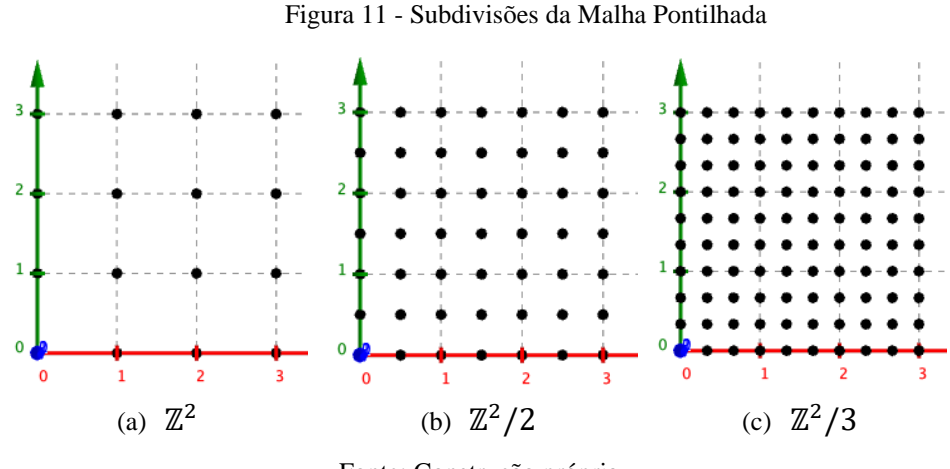

Fonte: Construção própria

E com essa nova subdivisão de  $\mathbb{Z}^3$  ele definiu mais tipos de contagem. Ele chamou, respectivamente, de  $B_n$  e  $I_n$  o número de pontos das faces e do interior do poliedro com a subdivisão  $\mathbb{Z}^3$  $\frac{m}{n}$  e também vai continuar a utilizar B e I como, respectivamente, os pontos das faces e de interior com a malha em  $\mathbb{Z}^3$ .

#### <span id="page-26-1"></span>2.1 Teorema de Reeve

**Teorema de Reeve:** *O Volume V*(*P*) *de um poliedro P em* ℝ<sup>3</sup>, com seus vértices em ℤ<sup>3</sup>, pode *ser expresso em termos dos números de pontos de sua borda e de seu interior, respectivamente, B* e *I*, em  $\mathbb{Z}^3$  e dos números de pontos de sua borda e de seu interior, respectivamente,  $B_n$  e  $I_n$ , *em* ℤ 3 / *da seguinte forma:*

$$
V(P) = \frac{2(I_n - nI) + (B_n - nB)}{2n^3 - 2n}
$$

Vamos fazer agora duas aplicações do Teorema de Reeve para o cálculo de volumes. Começaremos com um exemplo mais simples: um cubo de aresta igual a 1 centímetro.

Figura 12 - Cubo em  $\mathbb{Z}^3/3$ 

<span id="page-27-0"></span>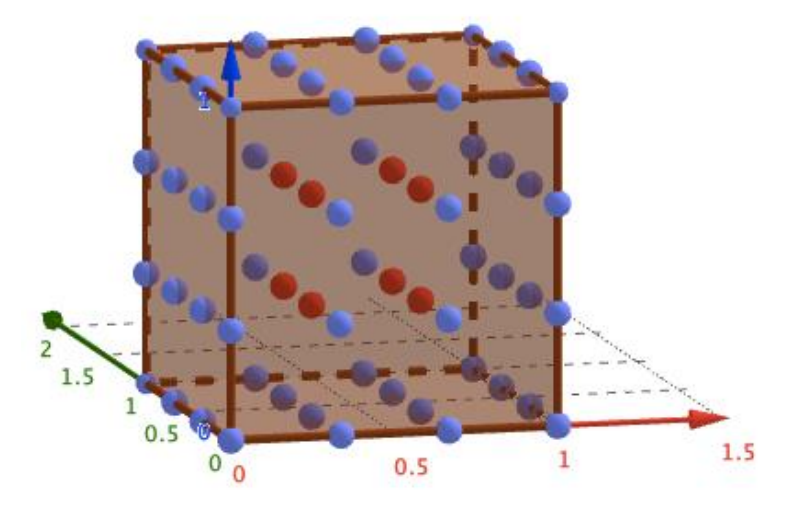

Fonte: Construção Própria

Observando cada eixo, vemos que a unidade foi subdividida em 3 partes, logo estamos trabalhando em  $\mathbb{Z}^3/3$ . Para a utilização do Teorema de Reeve precisamos contar 4 valores: a quantidade de pontos das faces B e pontos interiores I, analisando a malha pontilhada em  $\mathbb{Z}^2$  e a quantidade de pontos das faces  $B_3$  (pontos em azul) e pontos interiores  $I_3$  (pontos em vermelho) analisando a malha pontilhada em  $\mathbb{Z}^3/3$ . Olhando a figura podemos contar todos estes valores,  $B = 8$ ,  $I = 0$ ,  $B_3 = 56$  e  $I_3 = 8$ . Nos resta agora aplicar na fórmula.

$$
V(P) = \frac{2(I_n - nI) + (B_n - nB)}{2n^3 - 2n} = \frac{2(I_3 - 3 \cdot I) + (B_3 - 3 \cdot B)}{2(3)^3 - 2 \cdot 3}
$$

$$
V(P) = \frac{2(8 - 3 \cdot 0) + (56 - 3 \cdot 8)}{2 \cdot 27 - 6} = \frac{2 \cdot 8 + (56 - 24)}{54 - 6} = \frac{16 + 32}{48} = \frac{48}{48} = 1
$$

Como já esperávamos.

Vamos agora fazer um dos exemplos que Reeve utilizou para mostrar que o Teorema de Pick precisava de uma modificação para ser usado no cálculo de volumes. Vamos calcular o volume do Tetraedro de Reeve com  $r = 2$ , ou seja o tetraedro com os vértices nos pontos (0,0,0), (1,0,0), (0,1,0), (1,1,2). Na Figura 13 podemos ver este tetraedro no malha quadriculada em  $\mathbb{Z}^3/3$ .

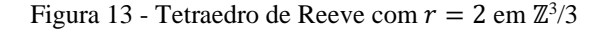

<span id="page-28-0"></span>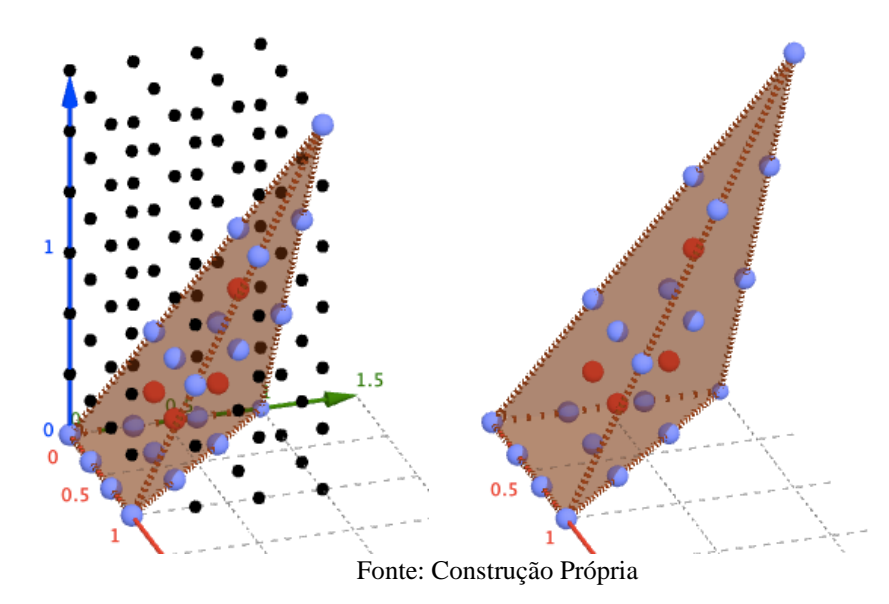

Olhando a figura precisamos contar 4 valores: a quantidade de pontos das faces  $B$  e pontos interiores I, analisando a malha pontilhada em  $\mathbb Z$  e a quantidade de pontos das faces  $B_3$ (pontos em azul) e pontos interiores  $I_3$  (pontos em vermelho), analisando a malha pontilhada em  $\mathbb{Z}^3/3$ . Portanto teremos os seguintes valores,  $B = 4$ ,  $I = 0$ ,  $B_3 = 20$  e  $I_3 = 4$ . Agora aplicaremos o Teorema de Reeve.

$$
V(P) = \frac{2(I_n - nI) + (B_n - nB)}{2n^3 - 2n} = \frac{2(I_3 - 3 \cdot I) + (B_3 - 3 \cdot B)}{2(3)^3 - 2 \cdot 3}
$$

$$
V(P) = \frac{2(4 - 3 \cdot 0) + (20 - 3 \cdot 4)}{2 \cdot 27 - 6} = \frac{2 \cdot 4 + (20 - 12)}{54 - 6} = \frac{8 + 8}{48} = \frac{16}{48} = \frac{2}{6}
$$

Como também esperávamos, pois já tínhamos dito anteriormente que o volume dos Tetraedros de Reeve teriam volumes iguais a  $\frac{r}{6}$ , onde o r representa a altura desses tetraedros.

### Capítulo 3

## <span id="page-29-0"></span>3. Aplicação do Teorema de Pick no 9º ano

A aplicação dessa atividade foi realizada no ano de 2019 em uma turma de 9º ano do Ensino Fundamental, pertencente a Rede Municipal de ensino do Rio de Janeiro. Cerca de 35 alunos participaram desta prática.

Como pré-requisito, em uma aula anterior, cada aluno deveria escolher seu Estado de preferência, e após esta ação, pesquisariam sobre os seguintes tópicos no site do IBGE:

- Tamanho do Estado em km<sup>2</sup>;
- Nome do Governador:
- Capital;
- População estimada;
- Densidade demográfica.

Para dar base ao trabalho desenvolvido pela turma, por parte do Professor, foi necessário buscar as imagens dos Estados e uma planilha do excel (contida nos Anexos desta dissertação) com todos os dados necessários, como a escala de cada Estado entre o desenho e o tamanho real e a área de cada Estado retirado do site do IBGE.

Para o cálculo das áreas em sala de aula com os alunos, foram deixadas duas colunas em branco dessa planilha: a dos pontos interiores e a dos pontos de fronteira, sendo estas informações enumeradas por cada aluno, após as suas verificações. E por último uma coluna de erro para medir a porcentagem de diferença entre a área dada pelo IBGE e a área calculada em sala com os alunos.

O material utilizado para a prática da atividade:

• Estados impressos em folhas A4;

- Papel Vegetal com malha pontilhada de 1cm impressa;
- Folhas A4 coloridas para os estados em formas poligonais;
- Folhas A3 para colar os polígonos coloridos e colocar os dados dos estados;
- Régua;
- Cola;
- Tesoura;
- Clipes;
- Canetinhas ou lápis de cor.

Na atividade foram gastos 2 tempos de 50 minutos e alguns alunos ainda precisaram de parte de mais 1 tempo para a terminarem a colagem e customização do trabalho. No dia da atividade a turma já estava com o material pedido, pois havíamos conversado na aula anterior. Antes de começar a atividade em si, foi feito um comentário sobre o Teorema de Pick com a turma, de como se aplica em calcular áreas de figuras mais complexas do que as que eles conheciam somente contando pontos e fazendo uma divisão e uma soma. Embora não tenha acontecido a demonstração do Teorema em sala por motivos óbvios, expliquei que no final iríamos comparar os dados retirados do site do IBGE.

Feito isso, foi entregue para cada aluno uma folha A4 com o estado escolhido por eles, uma folha vegetal com a malha quadriculada e clipes para prender as duas folhas, com o objetivo de copiar o Estado para o papel vegetal (Figura 07) sendo o mais fiel possível. Assim que eles foram copiando os estados, pedi que contassem quantos pontos tinham ficado na borda e no interior para o preenchimento da planilha. Dessa maneira, a área de cada Estado estaria calculada com o apoio da planilha.

<span id="page-30-0"></span>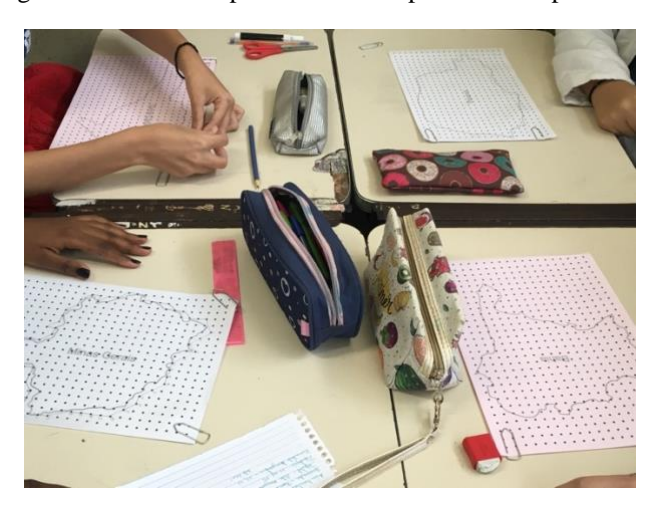

Figura 14 - Alunos copiando o Estado para a malha pontilhada

Depois da contagem, o próximo passo seria realizar o recorte do Estado, transcrito no papel vegetal, em forma poligonal. Conforme acabavam, eles escolhiam uma folha de papel A4 colorida para a colagem do Estado. Com efeito, um outro recorte deveria ser realizado.

Com o Estado poligonal colorido em mãos, foi pedido a finalização do trabalho, colando o Estado em uma folha A3 e colocando as informações coletadas no site do IBGE e em sala. Eles deveriam colocar na folha A3: o nome do Estado, a figura poligonal colorida, a área retirada do site do IBGE, a área calculada em sala (dada pelo professor), porcentagem de erro da área calculada em sala em comparação com a do IBGE (dada pelo professor), população estimada, nome do Governador e densidade demográfica.

Os alunos fixaram nos corredores da escola os trabalhos finalizados, de modo que toda a comunidade pudesse contemplar a atividade. Toda a turma participou da prática, demostrando empenho e interesse. Neste sentido, a realização desta atividade foi acrescentada na avaliação individual da turma.

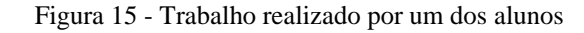

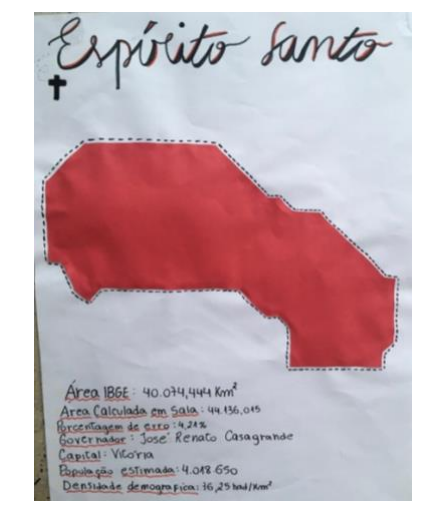

De modo geral, acredito que a atividade foi muito boa. Uma prática nova, diferente, com uma participação excelente da turma e com objetivos alcançados. No final, os alunos também disseram que gostaram e pediram mais atividades diferenciadas.

Alguns alunos tiveram dificuldades para desenhar o Estado em forma poligonal, já que o desenho não passava corretamente em todos os pontos da malha. Foi notado também que em alguns Estados, a contagem dos pontos se tornou demorada e cansativa, devido ao tamanho deles. Estas adversidades podem ter sido a causa dos alto índice de percentual de erros, visto que os desenhos e as contagens dos pontos não foram alteradas pelo professor, sendo deixados

tudo por conta dos próprios alunos. É claro que dúvidas no momento da atividade foram tiradas e discussões sobre qual melhor caminho na hora de fazer o polígono foram feitas, mas um dos objetivos do trabalho foi desenvolver a autonomia, principalmente sobre as decisões finais.

É importante ressaltar que este trabalho pode ser utilizado em parceria com outras disciplinas, tornando assim a aprendizagem mais completa e agradável. Neste sentido, a atividade desenvolvida com a turma de 9 º ano foi facilmente confundida com a disciplina de Geografia. Isso nos mostra que a Matemática ainda carrega um complexo de preconceitos, sendo estigmatizada e isolada.

### <span id="page-33-0"></span>Considerações Finais

O cálculo de Áreas é importantíssimo na Matemática, mas infelizmente, para a maioria dos alunos, esta parte da matéria não será usada nunca mais fora da escola. Esta pode ser a grande causa da falta de interesse dos alunos pela Matemática. Mas, pude perceber que com trabalhos mais lúdicos e concretos como esse, onde há interdisciplinaridade com a Geografia, com relação aos dados dos Estados e também com Artes, na manipulação e pintura dos materiais, os alunos ficam mais focados e interessados em realizar a tarefa.

Dessa forma, posso dizer que o trabalho realizado foi diferenciado e de grande proveito tanto para os alunos que obtiveram uma aprendizagem mais dinâmica, quanto para mim na conduta da turma em uma atividade diferenciada, na preparação e aplicação de um trabalho mais lúdico, com um jeito menos intimidador para eles.

Deixo claro, mais uma vez, que não foi feita a demonstração do Teorema de Pick em sala, devido à sua complexidade. Assim como a aplicação da mesma ideia para o cálculo de volumes que demanda uma visão espacial mais elaborada, mais trabalho e cálculos mais difíceis para se realizar em uma turma do 9º ano. Esta atividade do cálculo de volumes, talvez se aplique melhor em turmas do Ensino Médio.

O Teorema de Pick se mostrou muito eficaz no cálculo da área de cada Estado. É claro que não foi usado nenhum equipamento profissional, então temos que levar em consideração os erros que são comuns de acontecerem no desenho, na escala, na escolha do polígono, na contagem dos pontos, etc. Mas mesmo assim, tiverem alguns trabalhos que conseguiram encontrar o valor da área muito, mas muito próximo do real, algo com erro entorno de menos de 1%. Imagine como um aluno do 9º ano conseguiria encontrar a área do Estado do Ceará sem a ajuda das tecnologias, por meio de fórmulas e com um erro de 0,69%? Parece impossível, mas com o Teorema de Pick foi possível! Então, com certeza, foi uma atividade muito proveitosa, foi tanto que até os alunos pediram mais atividades deste tipo nas próximas aulas.

### <span id="page-34-0"></span>Referências Bibliográficas

BELYAEV, Alexander. FAYOLLE, Pierre-Alain. **Counting Parallel Segments: New Variants of Pick's Area Theorem.** The Mathematical Intelligencer. v 41, nº 4, 2019.

BOYER, C. B. **História da matemática.** São Paulo: Editora da Universidade de São Paulo, 1974

GUANGYUAN, Z. **High-dimensional extension of Pick's Theorem.** Beijing 101 Middle School. China.

HERMES, Joelson Dayvison Veloso. **O Teorema de Pick.** Ciência e Natura, Santa Maria, v 37. Ed especial PROFMAT, 2015, p.203 – 213. Minas Gerais.

JUNIOR, Francisco Silvério da Silva. **Sobre o cálculo de áreas e o Teorema de Pick.**  Dissertação de Mestrado. Universidade Federal de Alagoas, Maceió, 2013.

O'CONNOR, J. J. ROBERTSON, E.F. **MacTutor History of Mathematics**. University of St Andrews, Scotland, 2000. Disponível em < http://mathshistory.standrews.ac.uk/Biographies/Pick/> .Acesso em fevereiro 2020.

SÉ, Fabíola Caroline Luz Santo. **O Teorema de Pick e algumas aplicações para o Ensino Fundamental II e Médio.** Dissertação de Mestrado. Universidade Federal da Bahia, 2016.

TAVARES, J.N. **Teorema de Pick**. 2015. Disponível em <http://cmup.fc.up.pt/cmup/pick/index.html > Acesso em fevereiro 2020.

## <span id="page-35-0"></span>Apêndices

### <span id="page-35-1"></span>APÊNDICE A: Relatório de Atividade ( Sequência Didática)

**Tema da sequência didática:** Aplicação do Teorema de Pick.

**Objetivo da sequência didática:** Apresentar uma maneira de calcular a área de figuras mais complexas.

**Conteúdos a serem trabalhados:** Construção de Polígonos, Cálculo de área, Valor numérico.

#### **Habilidades da BNCC a serem desenvolvidas:**

*(EF07MA32)* Resolver e elaborar problemas de cálculo de medida de área de figuras planas que podem ser decompostas por quadrados, retângulos e/ou triângulos, utilizando a equivalência entre áreas.

*(EF08MA19)* Resolver e elaborar problemas que envolvam medidas de área de figuras geométricas, utilizando expressões de cálculo de área (quadriláteros, triângulos e círculos), em situações como determinar medida de terrenos.

*(EF08MA06)* Resolver e elaborar problemas que envolvam cálculo do valor numérico de expressões algébricas, utilizando as propriedades das operações.

*(EF07GE09)* Interpretar e elaborar mapas temáticos e históricos, inclusive utilizando tecnologias digitais, com informações demográficas e econômicas do Brasil (cartogramas), identificando padrões espaciais, regionalizações e analogias espaciais.

*(EF06GE08)* Medir distâncias na superfície pelas escalas gráficas e numéricas dos mapas.

**Tempo de execução:** 3 aulas de 50 minutos
#### **Materiais necessários:**

- Malha pontilhada em papel vegetal (A4 em anexo)
- Imagens dos estados brasileiros com escala (A4 anexo)
- Planilha de conversão (link: )
- Folhas A4 coloridas (Creative Paper ou Color Set)
- Dados dos estados colhidos no site do IBGE (https://www.ibge.gov.br) pelos alunos:

Tamanho, Governador, Capital, População, Densidade demográfica.

- Clipes
- Régua
- Tesoura
- Cola
- Canetinhas ou lápis de cor

#### **Detalhamento das aulas:**

1º Aula: Preparação

Aula destinada para apresentar aos alunos a proposta do trabalho, sua importância e os resultados esperados. Momento para ter a escolha dos estados pelos alunos e para passar os dados que precisam ser coletados por eles no site do IBGE.

Proposta: Conseguir calcular a área de figuras muito mais complexas do que eles estão acostumados, de uma maneira diferente e com menos cálculos.

Resultados esperados: Chegar o mais próximo possível da área oficial calculada pelo IBGE.

#### 2º e 3º Aulas: Aula Prática

*1º Passo:* Construção do Polígono:

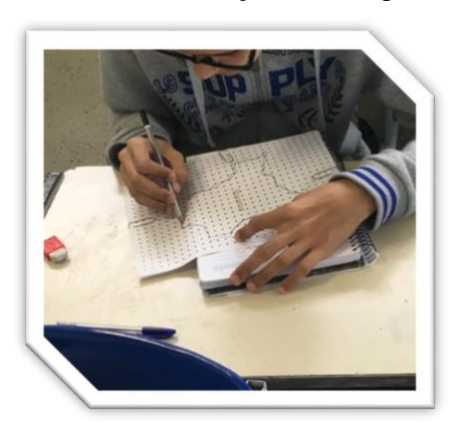

Distribuir para cara aluno o papel A4 com o estado que cada um escolheu na aula anterior, junto com 1 papel vegetal com a Malha Pontilhada e clipes.

Esse é o momento de prender os dos papéis (A4 com o estado e a malha pontilhada) para desenhar na malha pontilhada um polígono simples que melhor represente a forma do estado escolhido. Lembre da importância de cada vértice do polígono desenhado estar exatamente em um ponto da malha.

*2º Passo:* Aplicação do Teorema de Pick

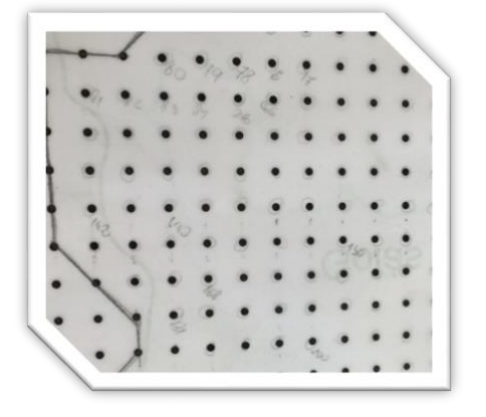

Fazer a contagem dos pontos da malha que estão nas arestas do polígono (pontos da borda = B) e os que estão no interior do polígono (pontos do interior = I). Estes valores serão colocados na Fórmula do Teorema de Pick para o cálculo da área da figura em cm².

Note que a atividade pode ser realizada das seguintes maneiras:

1) Os alunos fazem a contagem dos pontos e realizam o cálculo da área aplicando sozinhos o Teorema de Pick. Ou seja, substituem os valores da Borda e do Interior na Fórmula e realizam os cálculos, trazendo esses resultados para o professor analisar e orientar se fizeram os cálculos certos.

2) Os alunos somente trazem as contagens dos pontos da borda e do interior e estes dados são colocados na Planilha pelo professor, que já entrega o cálculo da área pronto para eles.

Após o cálculo da área em cm², a Planilha vai fazer a conversão desse valor para km² e o cálculo da taxa de erro em relação ao tamanho original dado pelo site do IBGE. Esses dados (área calculada pelo aluno e a taxa de erro) devem ser dados aos alunos para colocarem na parte final do trabalho.

*3º Passo:* Deixar o polígono do estado colorido

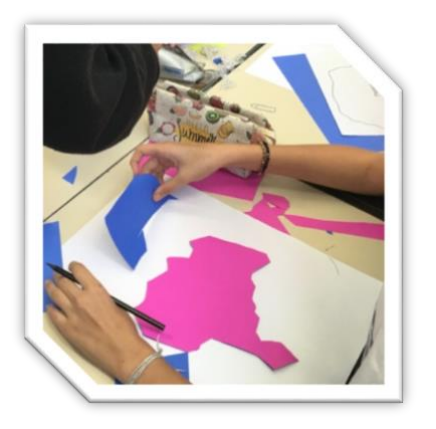

Nesse passo o aluno deve cortar o polígono do papel vegetal e colá-lo invertido no papel colorido (colar invertido para a malha não aparecer no trabalho final). Recortar novamente o polígono que agora estará pronto para ser colado no trabalho final.

*4º Passo:* Finalização do Trabalho

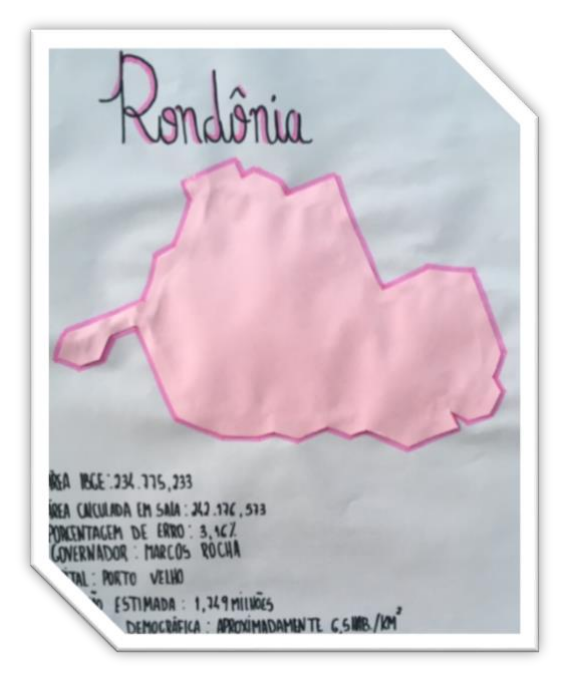

Agora é hora de juntar todos os dados colhidos e o polígono colorido para colocá-los na folha A3. No papel A3 coloque como título o nome do estado, cole o polígono colorido.

Os trabalhos podem ser expostos pela escola ou de acordo com o planejado pelo professor.

### APÊNDICE B: Planilha com os Estados e o Teorema de Pick

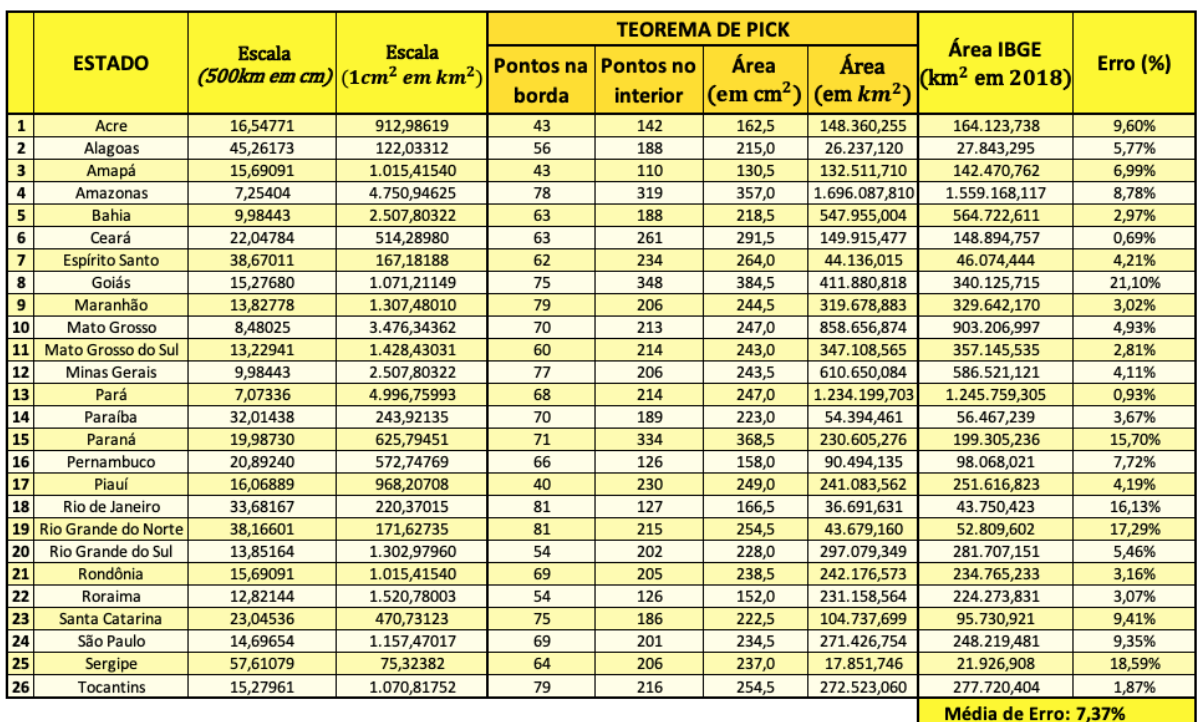

- **Escala (500***km* **em** *cm***):** significa que esta quantidade no mapa em centímetros equivale a 500*km* na vida real. *Exemplo: no mapa do Acre cada 16,55cm equivale a 500km na vida real.*
- **Escala (1***cm<sup>2</sup>* **em** *km***<sup>2</sup>):** significa que a cada 1*cm*<sup>2</sup> no mapa equivale a esta quantidade em *km<sup>2</sup>* na vida real. *Exemplo: no Acre cada 1cm<sup>2</sup> no mapa equivale a 912,99 km*<sup>2</sup> *na vida real.*
- **Pontos na Borda:** Quantidade de pontos contados pelos alunos na borda dos polígonos desenhados por eles.
- **Pontos no Interior:** Quantidade de pontos contados pelos alunos no interior dos polígonos desenhados por eles.
- **Área em** *cm<sup>2</sup>* **:** Aplicação do Teorema de Pick com os pontos na borda e no interior calculados nas colunas anteriores pelos alunos.
- **Área em** *km*<sup>2</sup> **:** Conversão da Área em *cm<sup>2</sup>* da coluna anterior para *km*2.
- **Área IBGE (***km*<sup>2</sup> **em 2018):** Área de cada Estado retirado do site do IBGE com dados de 2018.
- **Erro (%):** Porcentagem de diferença entre a área calculada em sala de aula com o Teorema de Pick e o dado retirado no site do IBGE.
- **Média de Erro:** é a Média de erro entre todos os Erros dos Estados.

Malha pontilhada em folha A4 com espaçamentos verticais e horizontais de 1 centímetro entre cada ponto.

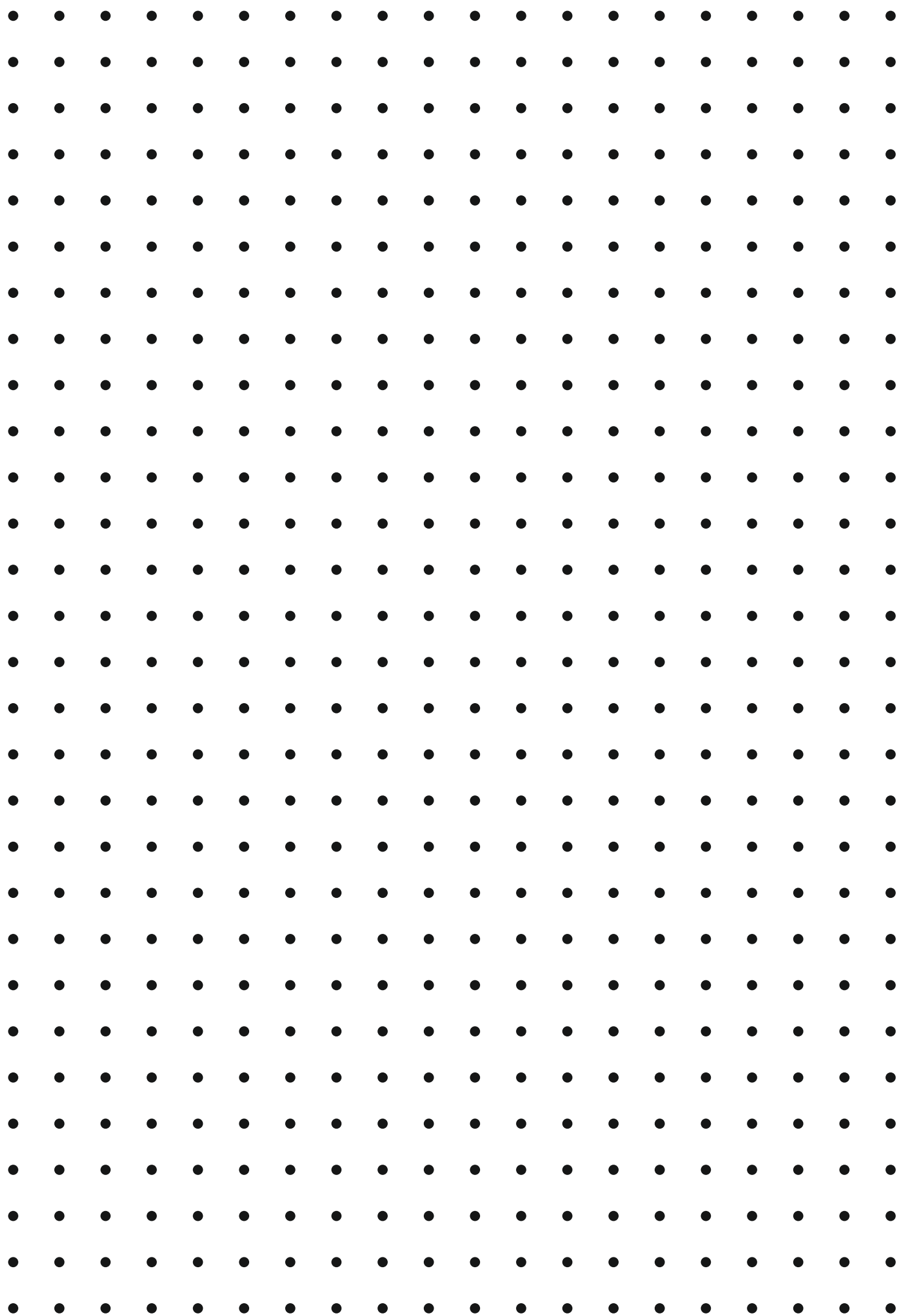

## APÊNDICE D: Estados Brasileiros em Escala

Estados brasileiros em ordem alfabética e com as suas devidas escalas.

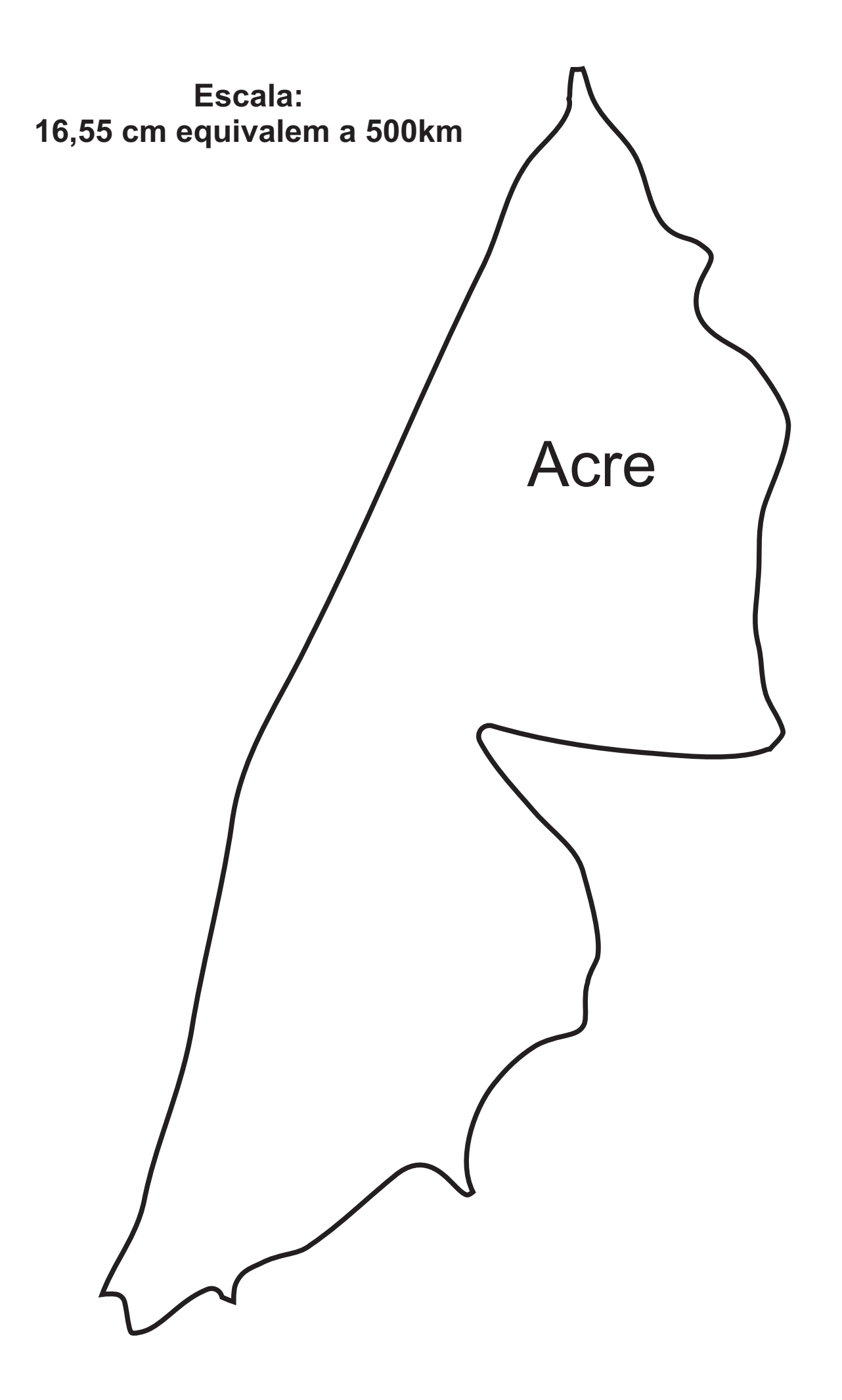

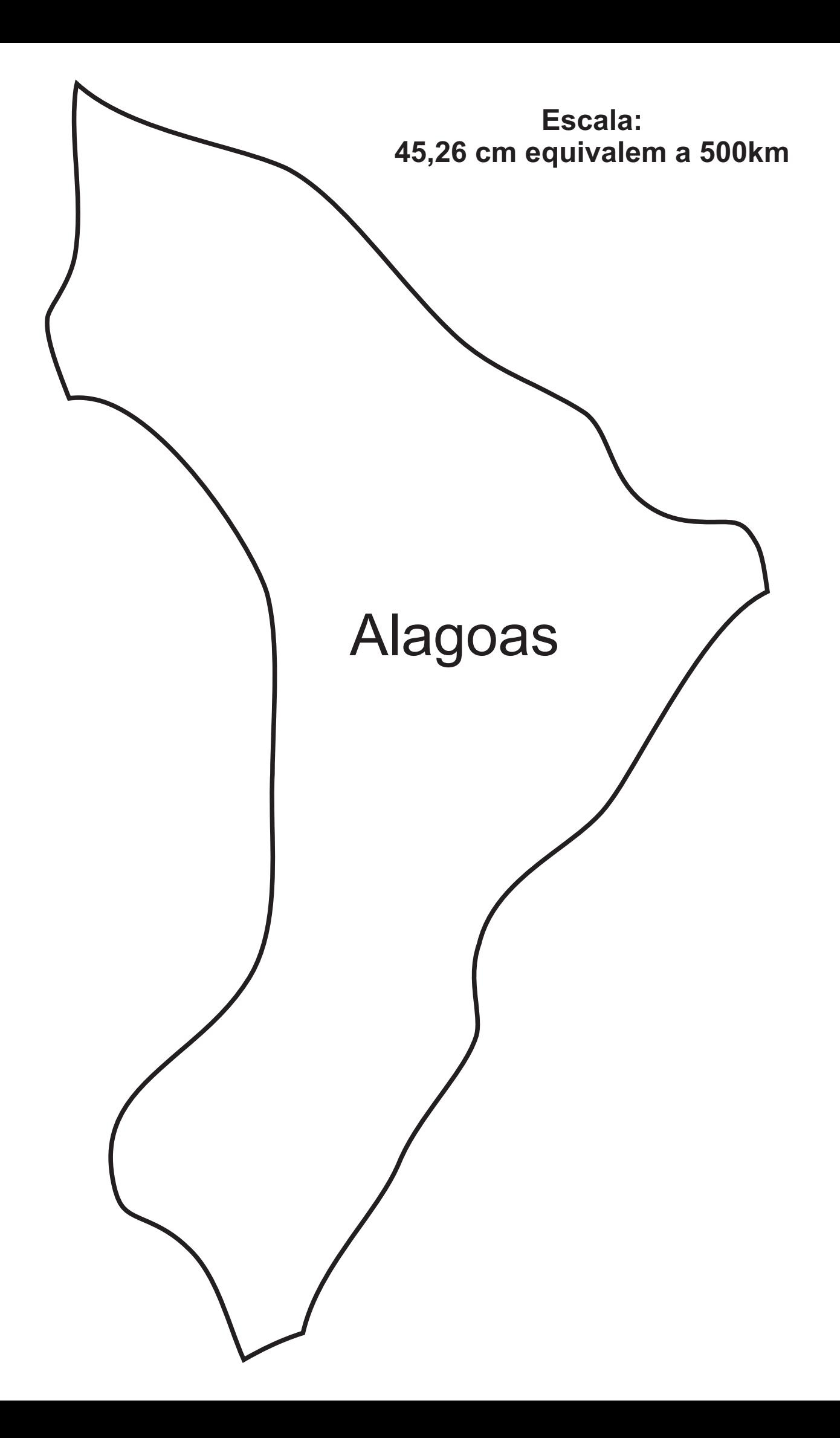

Escala: 15,69 cm equivalem a 500km

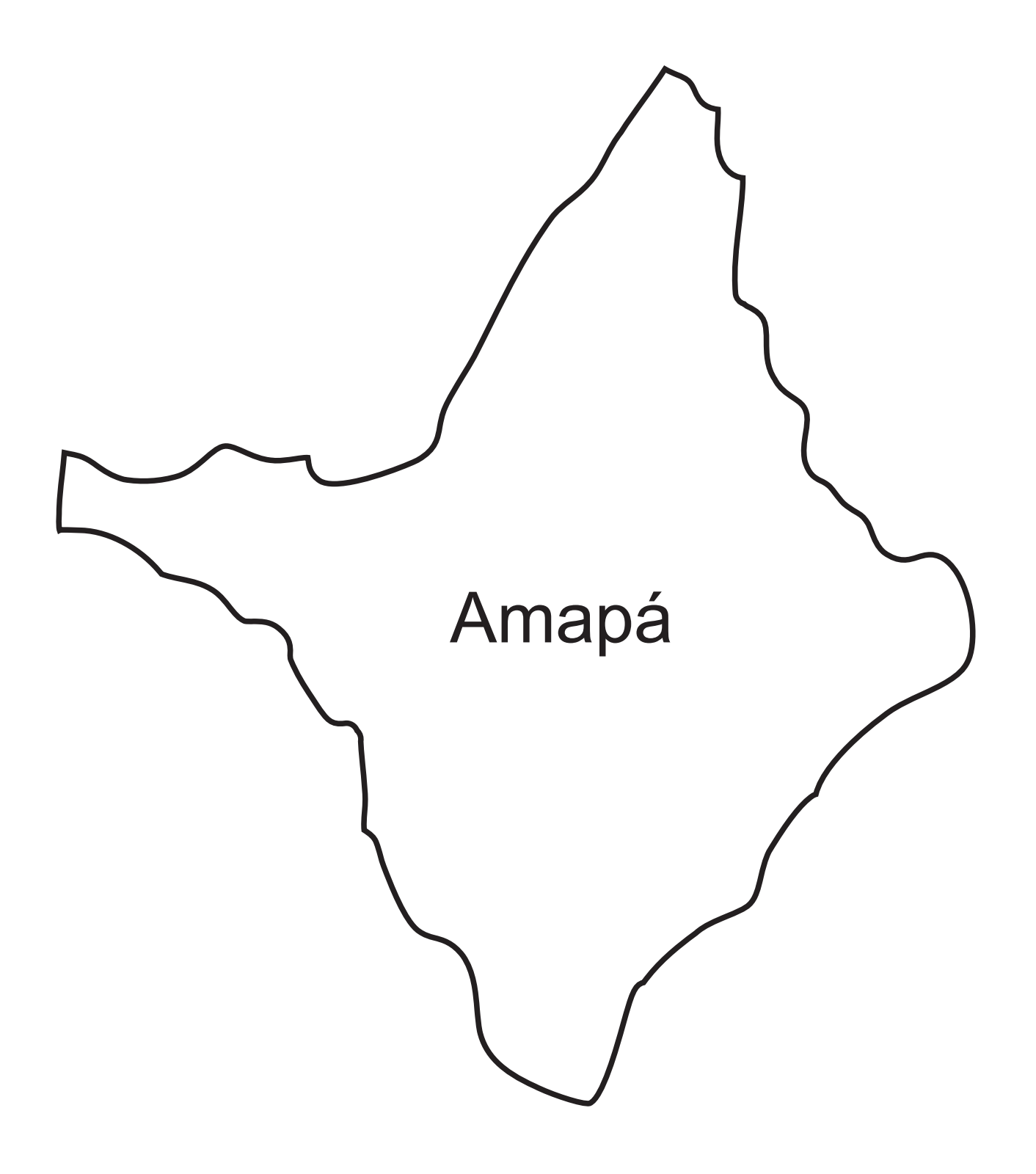

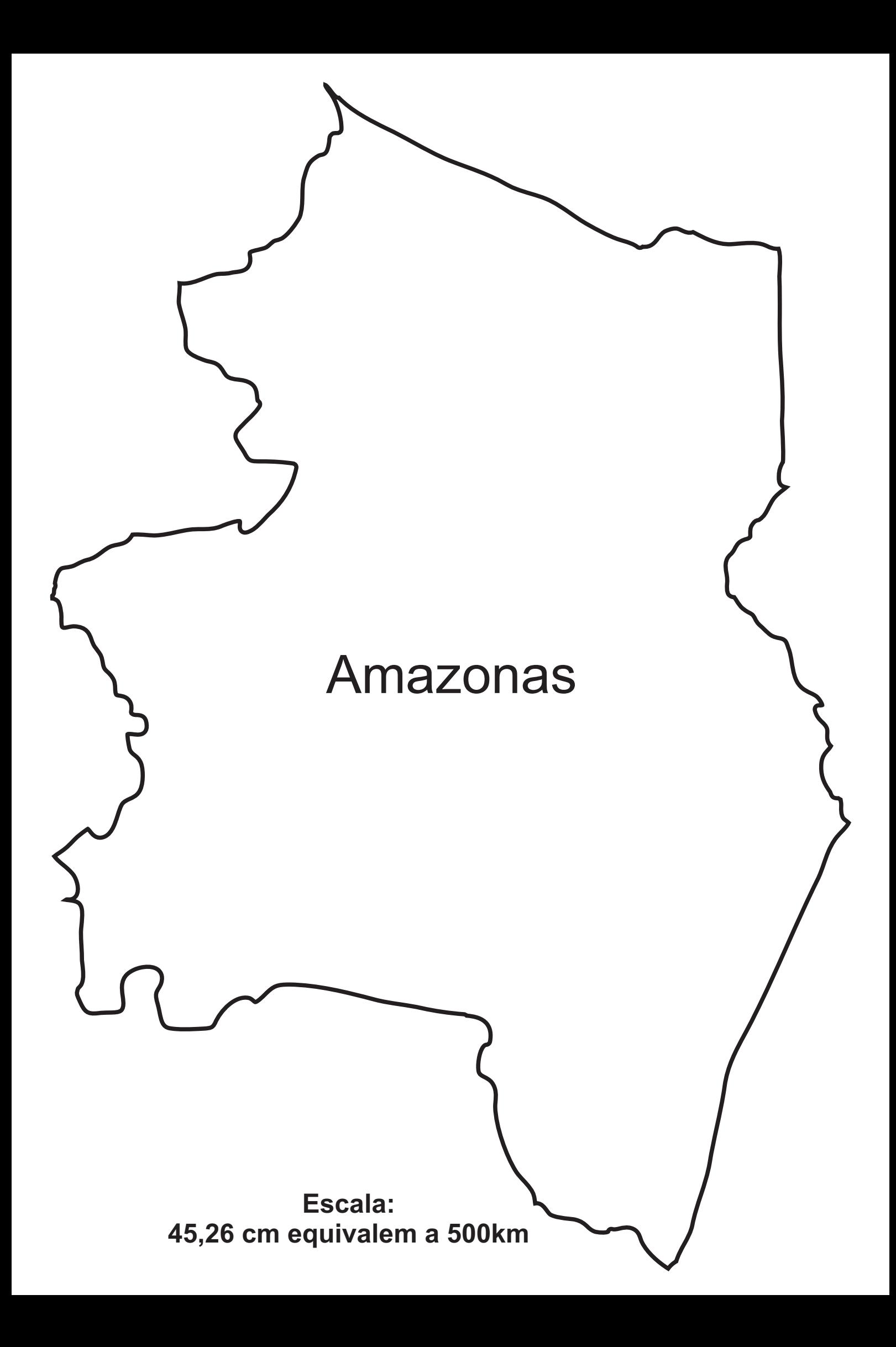

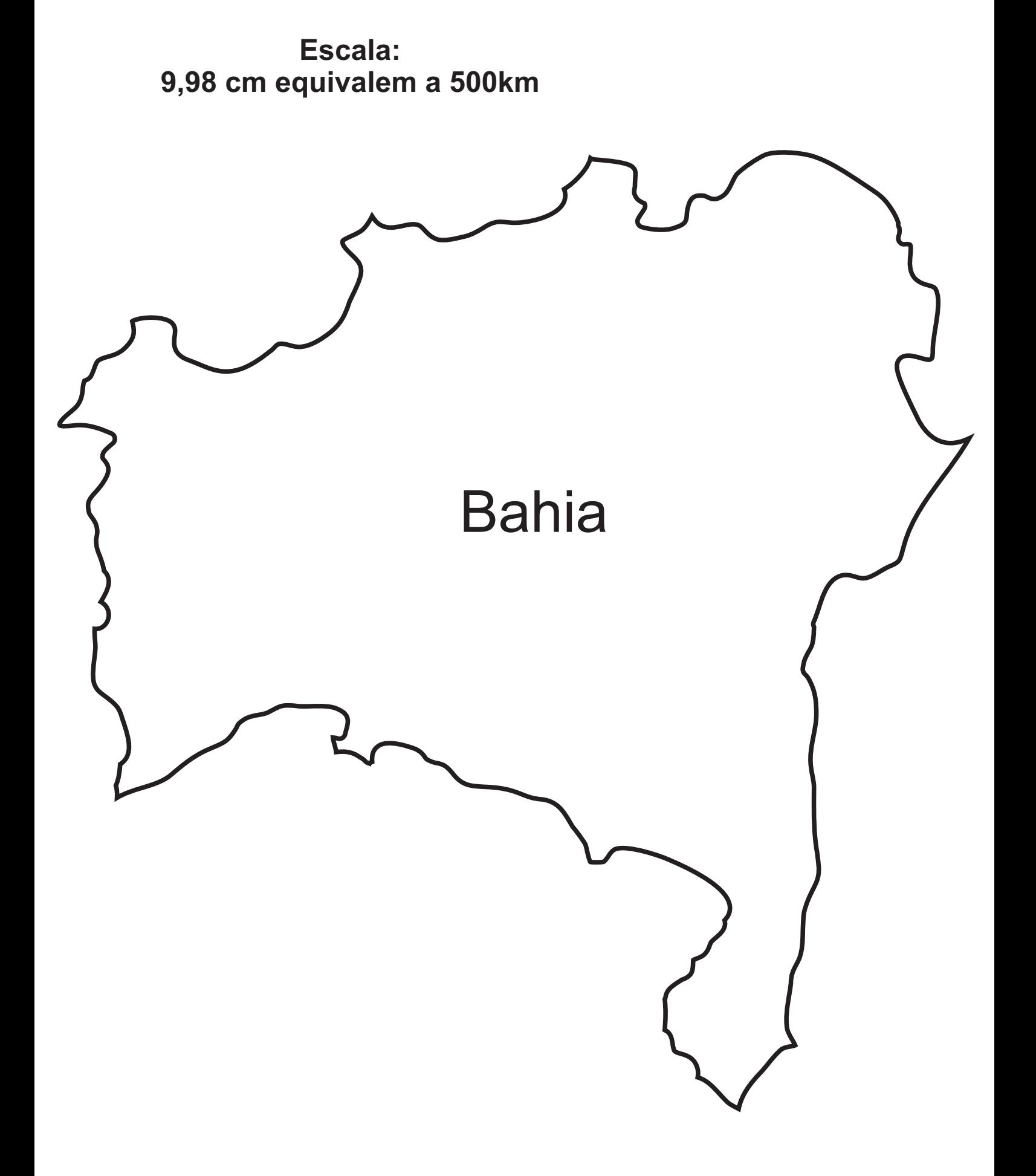

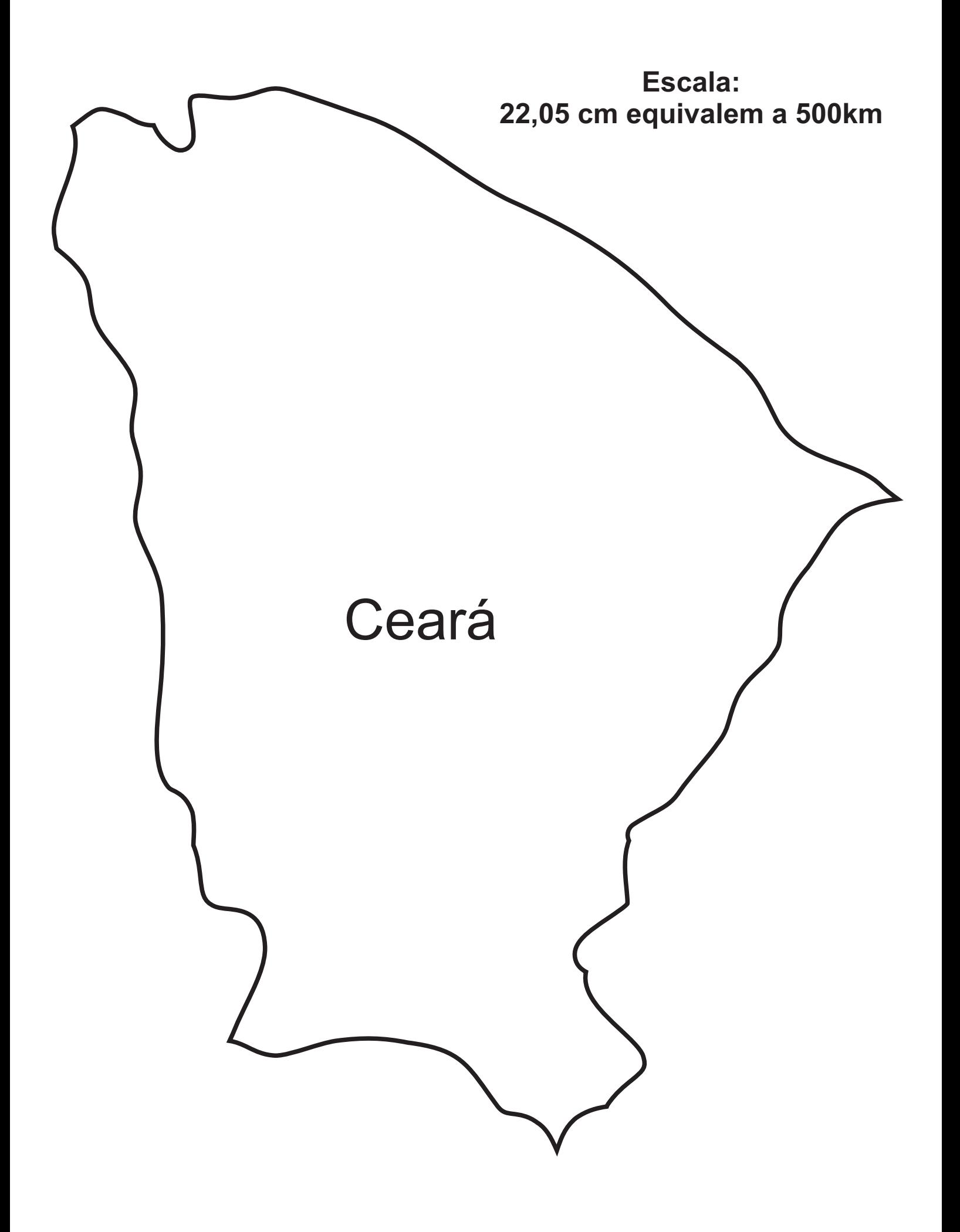

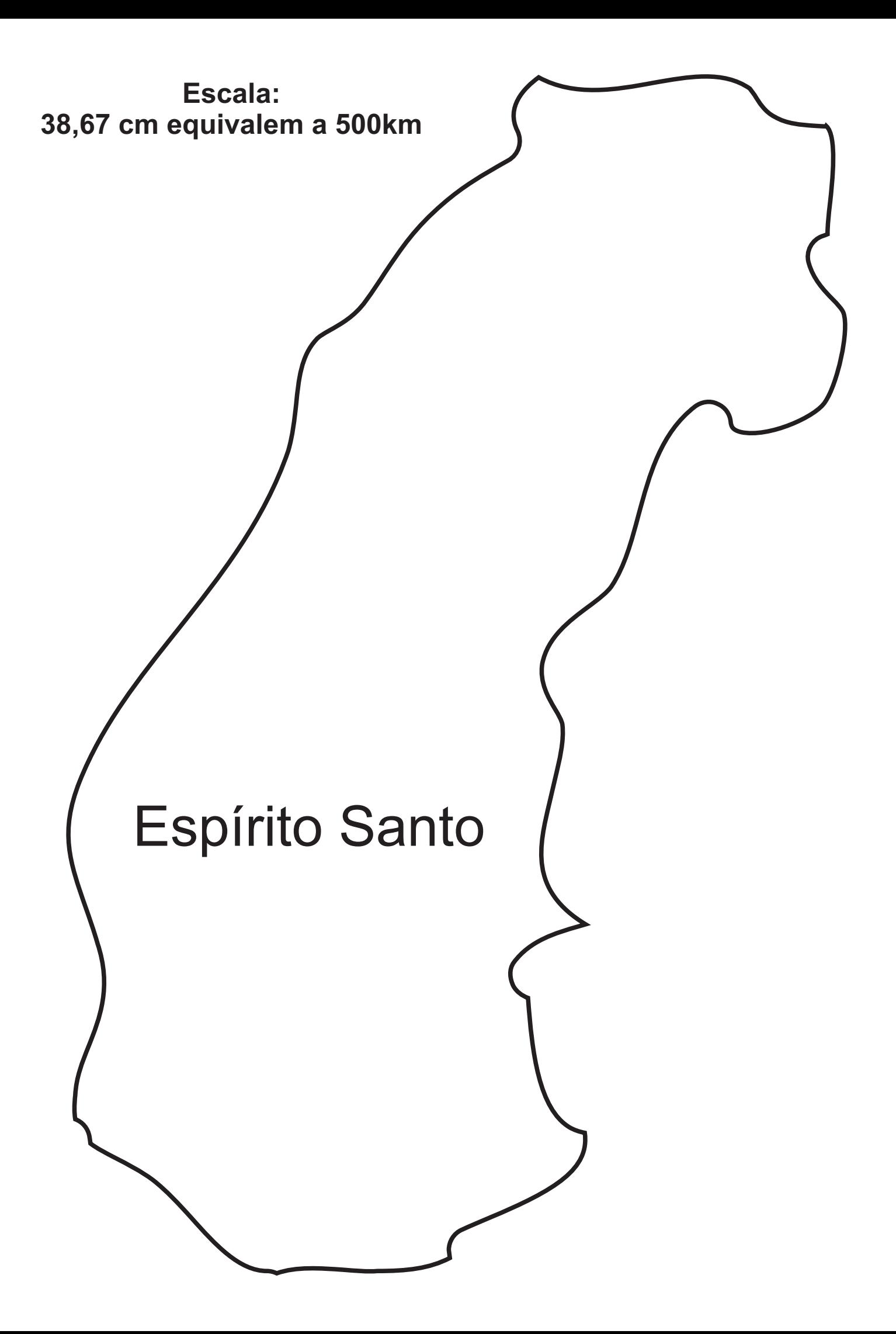

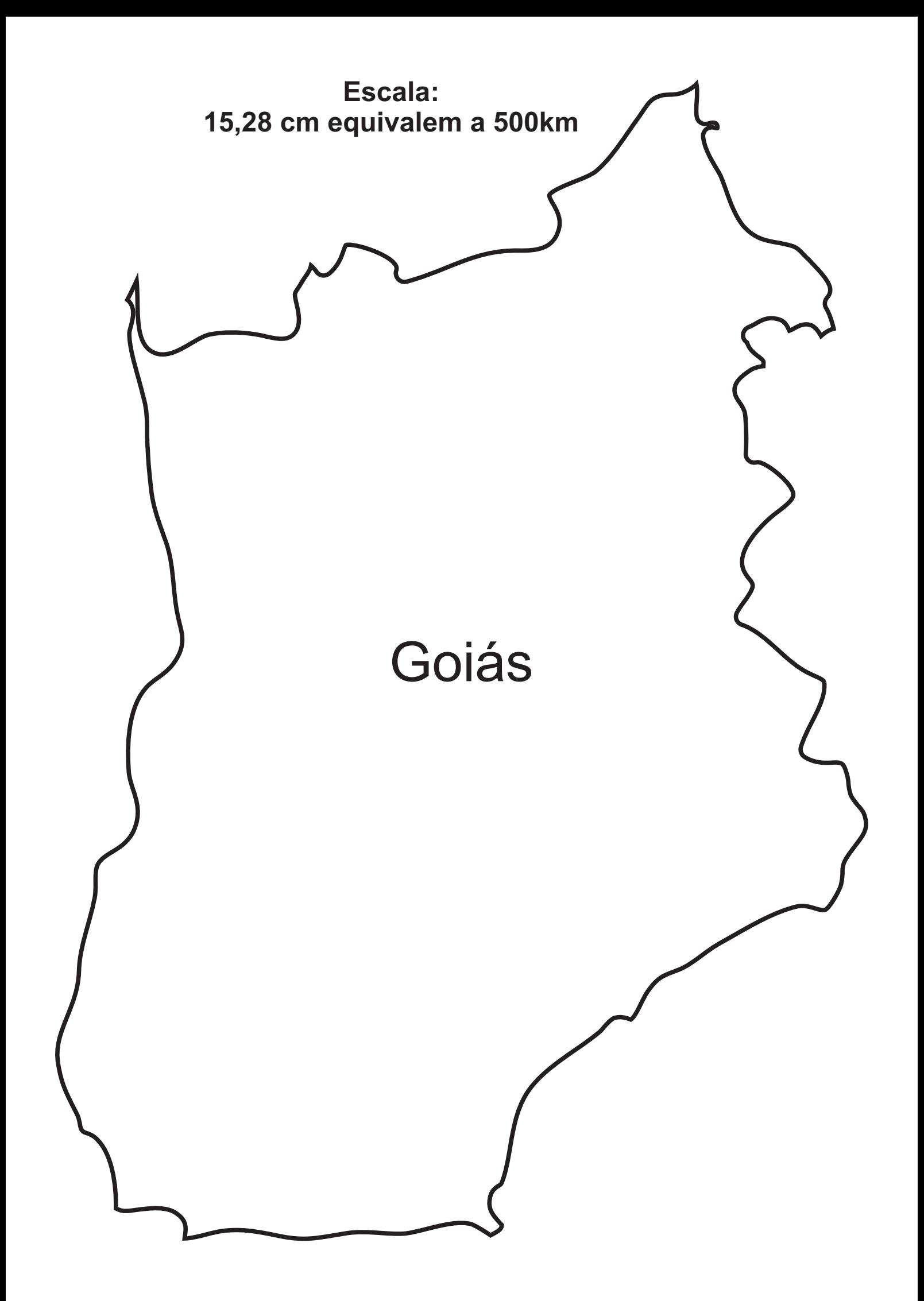

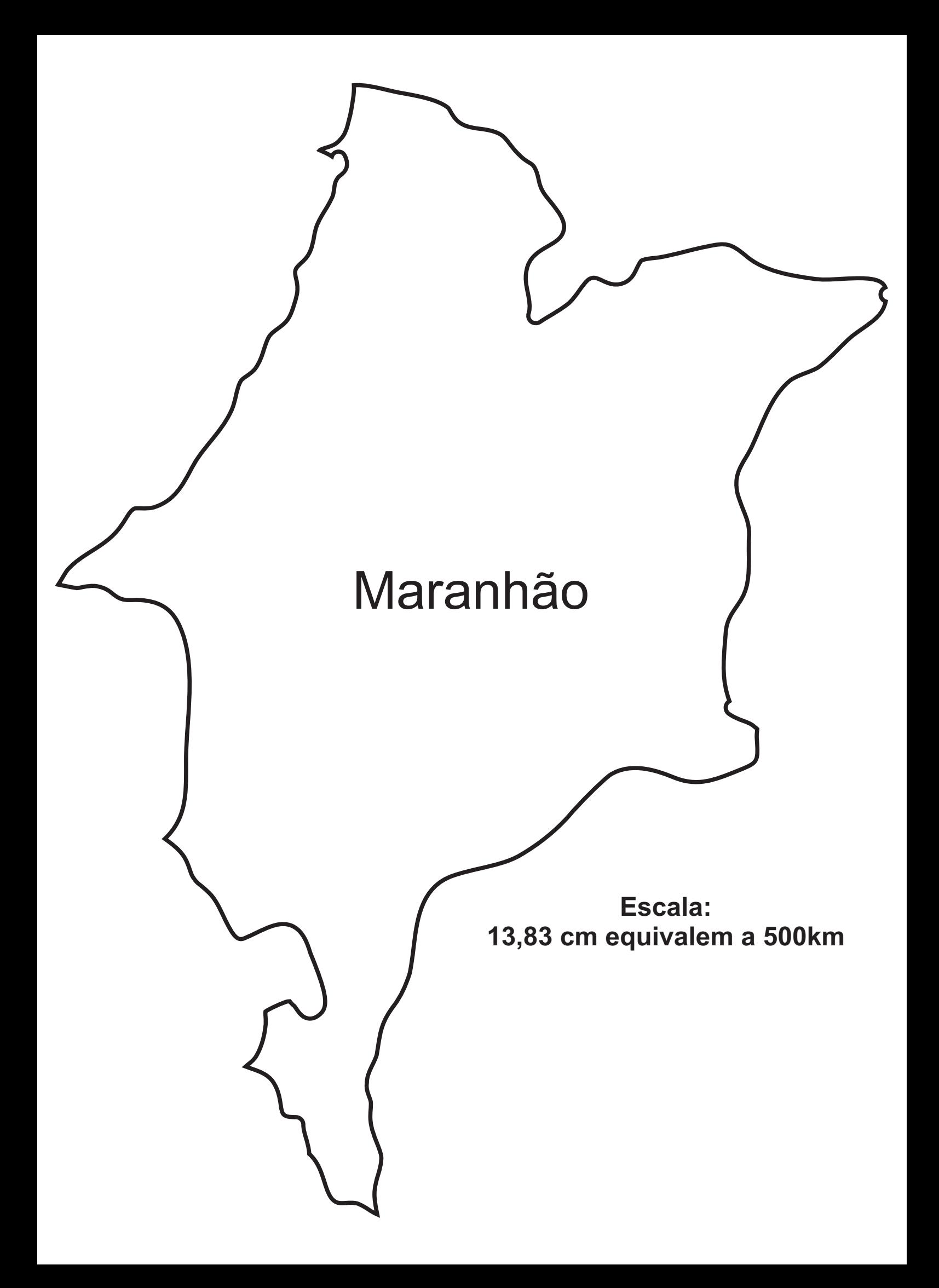

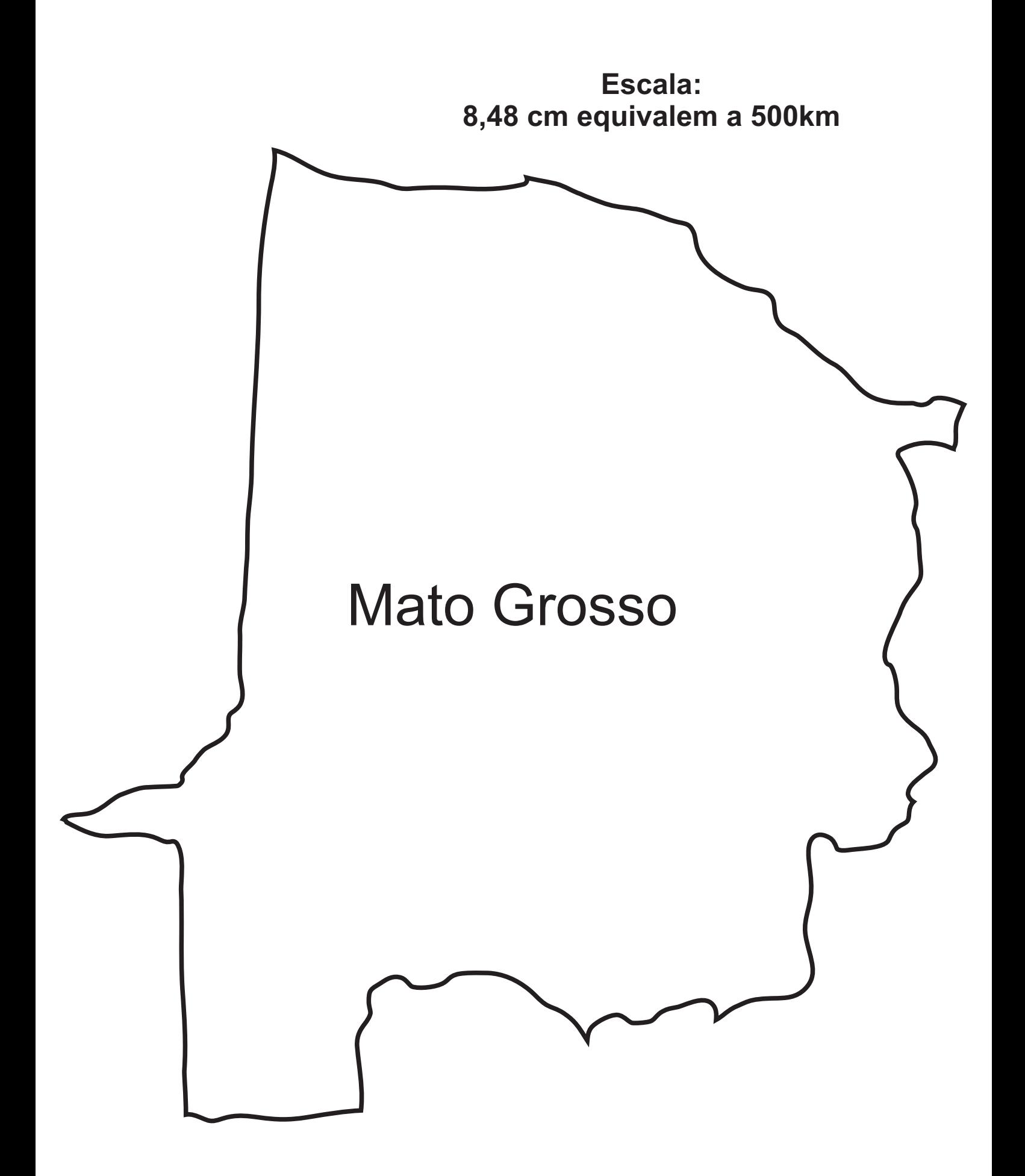

Escala: 13,23 cm equivalem a 500km

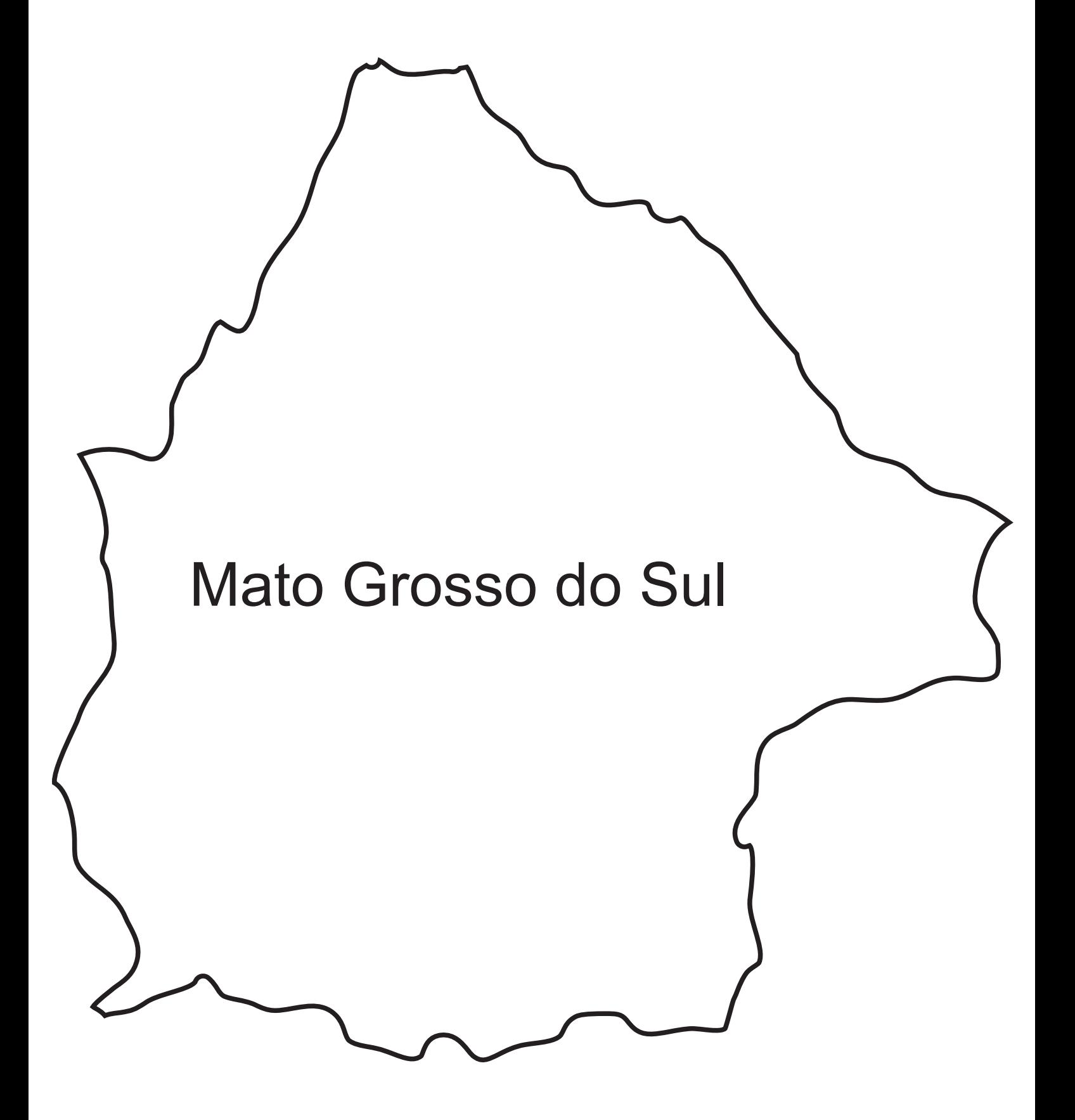

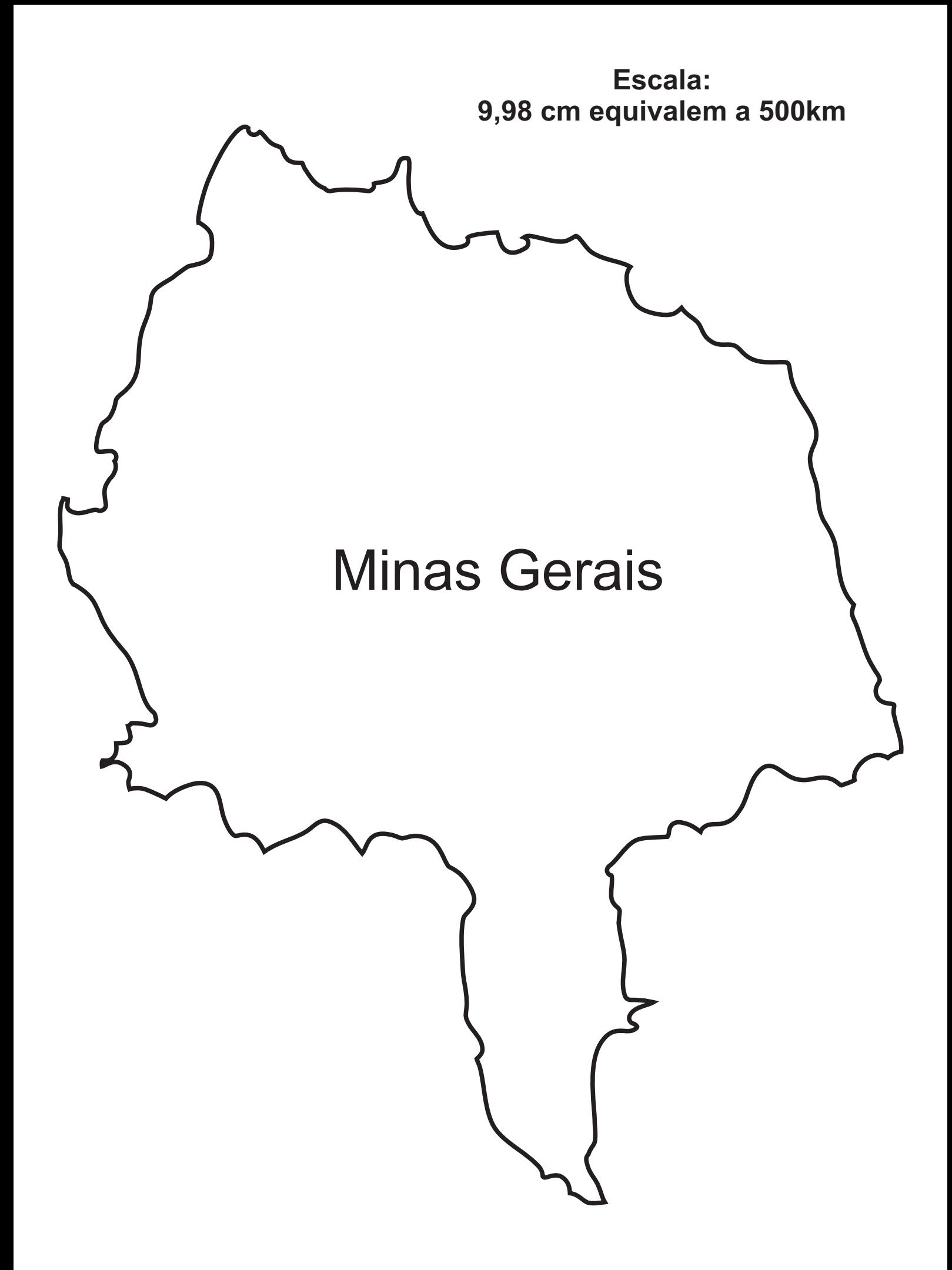

### Escala: 7,07 cm equivalem a 500km

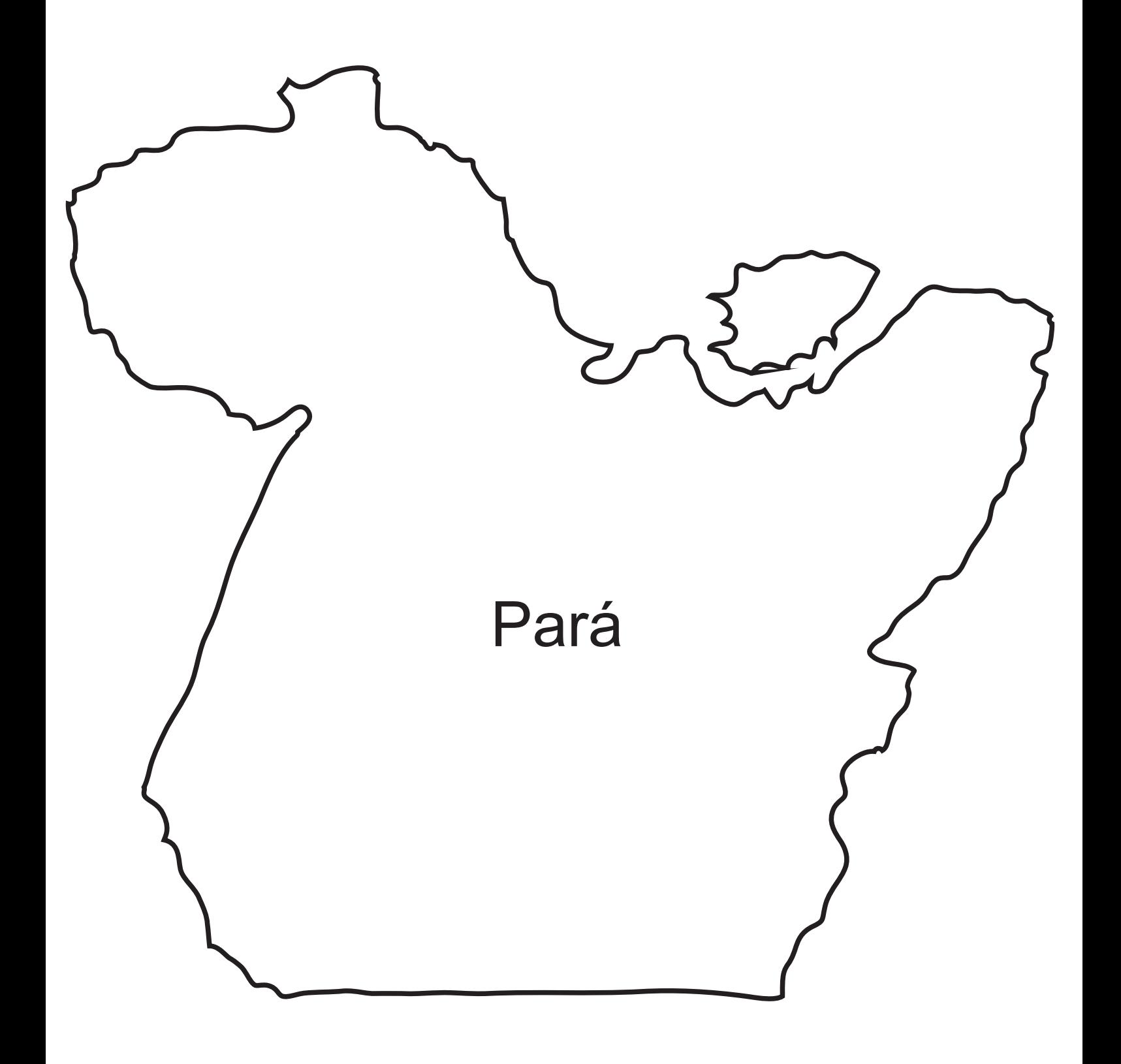

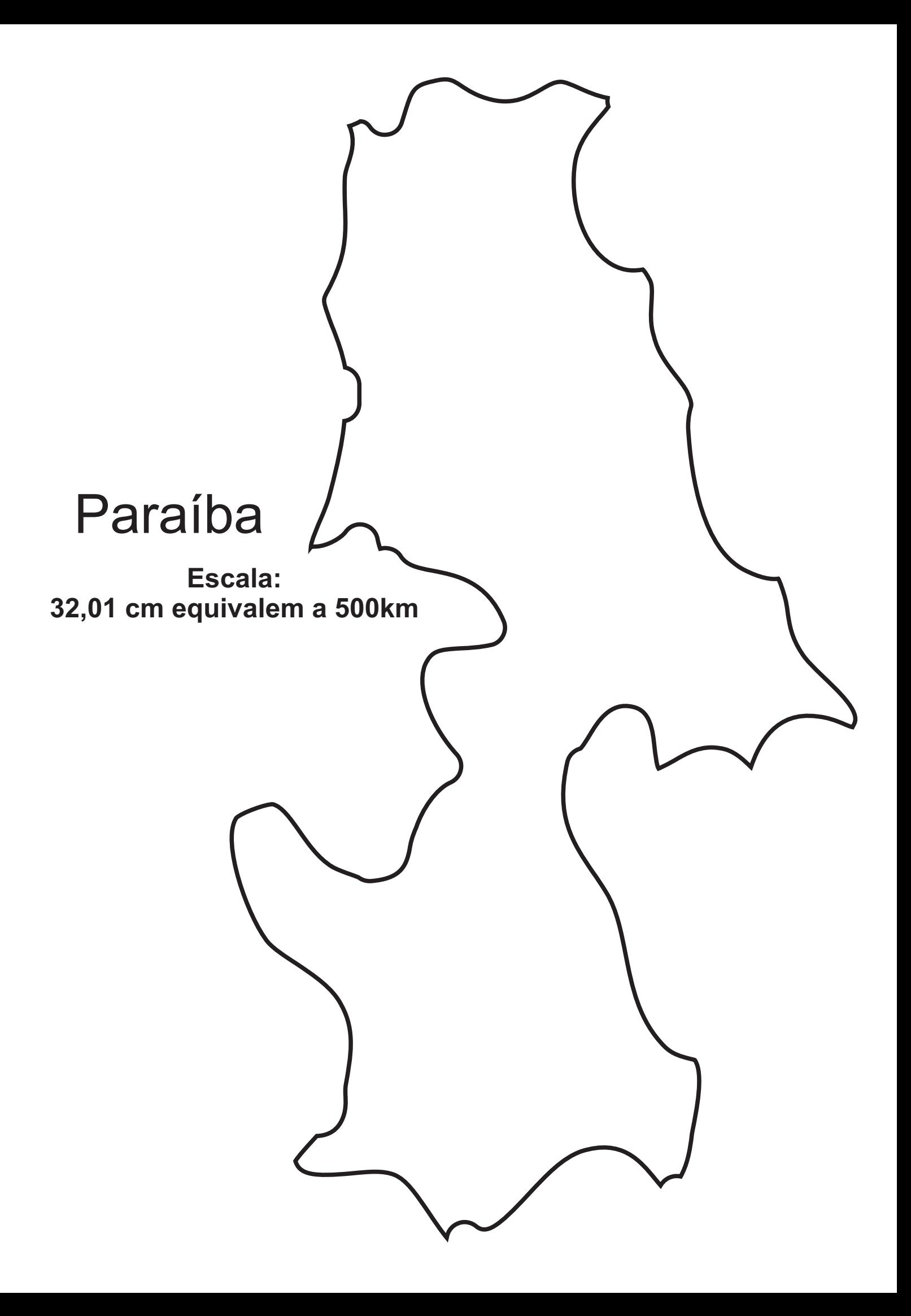

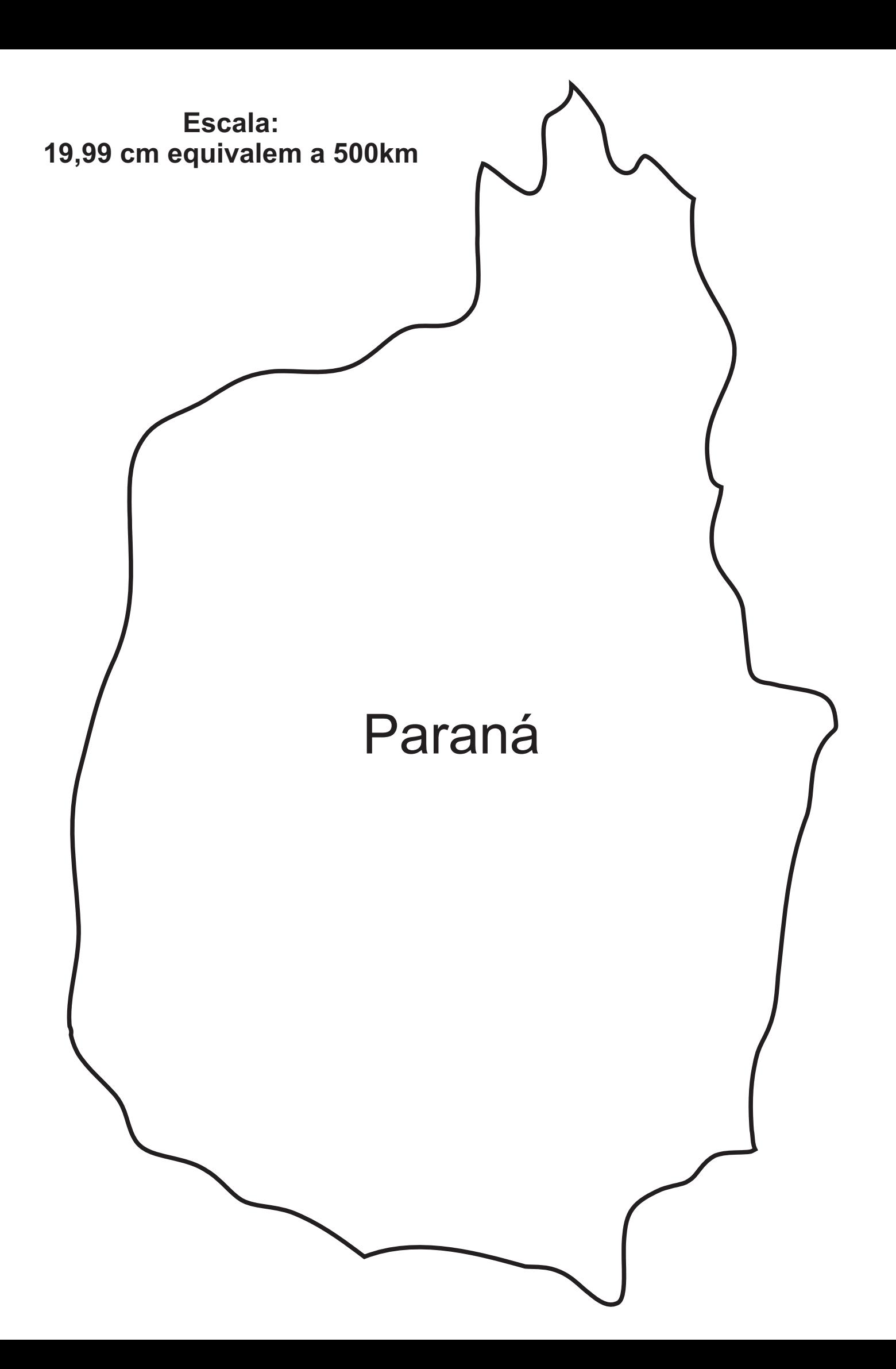

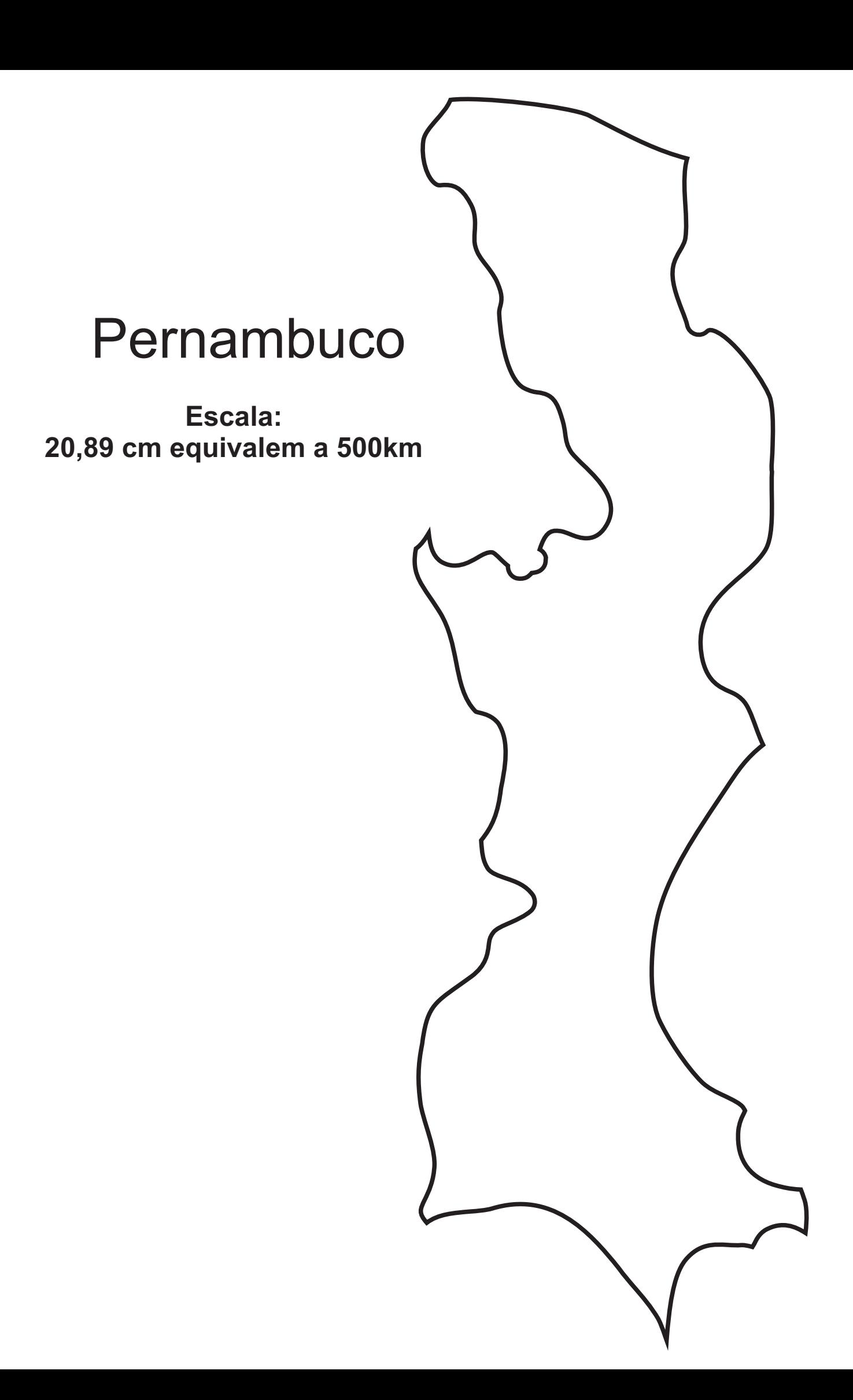

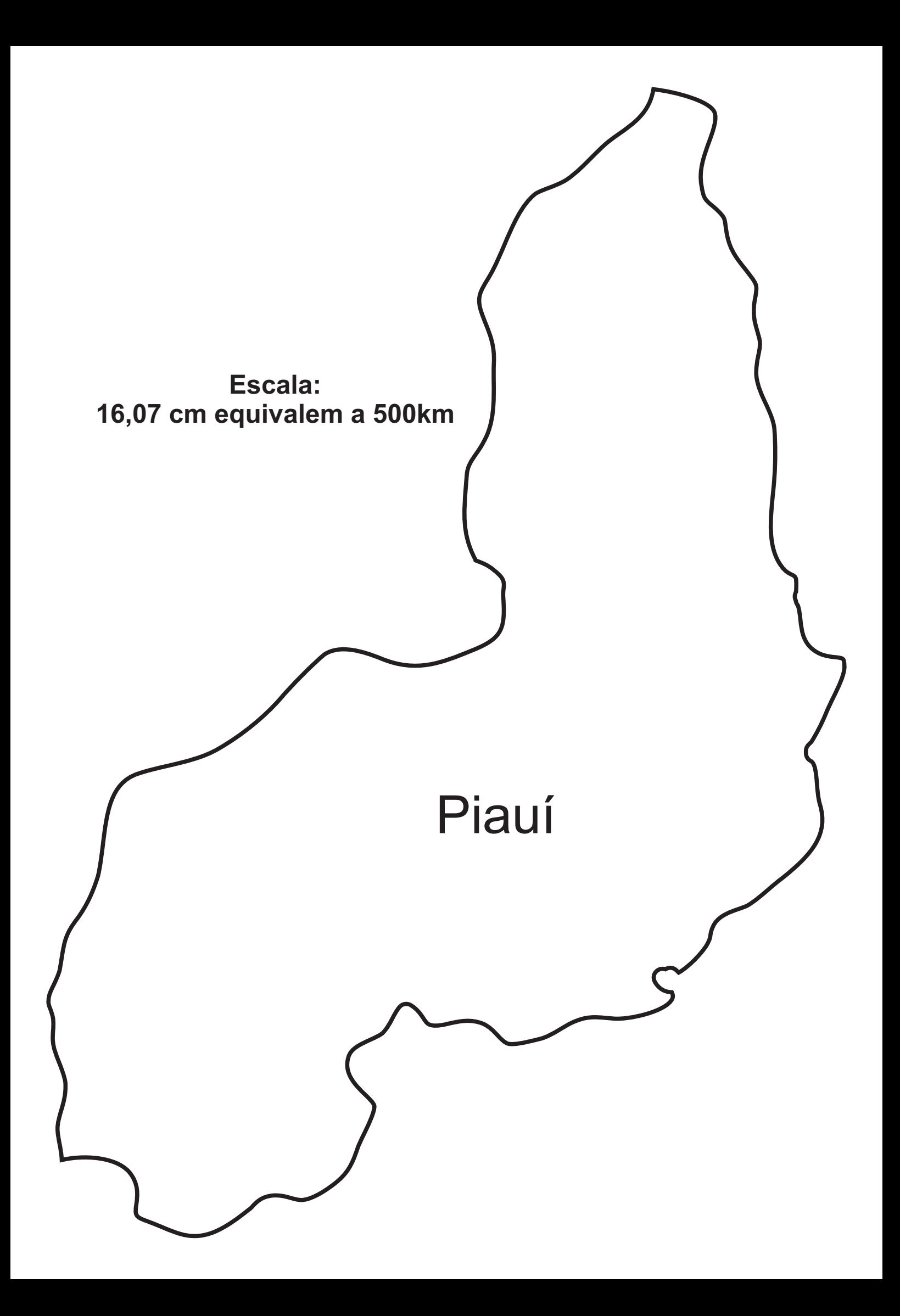

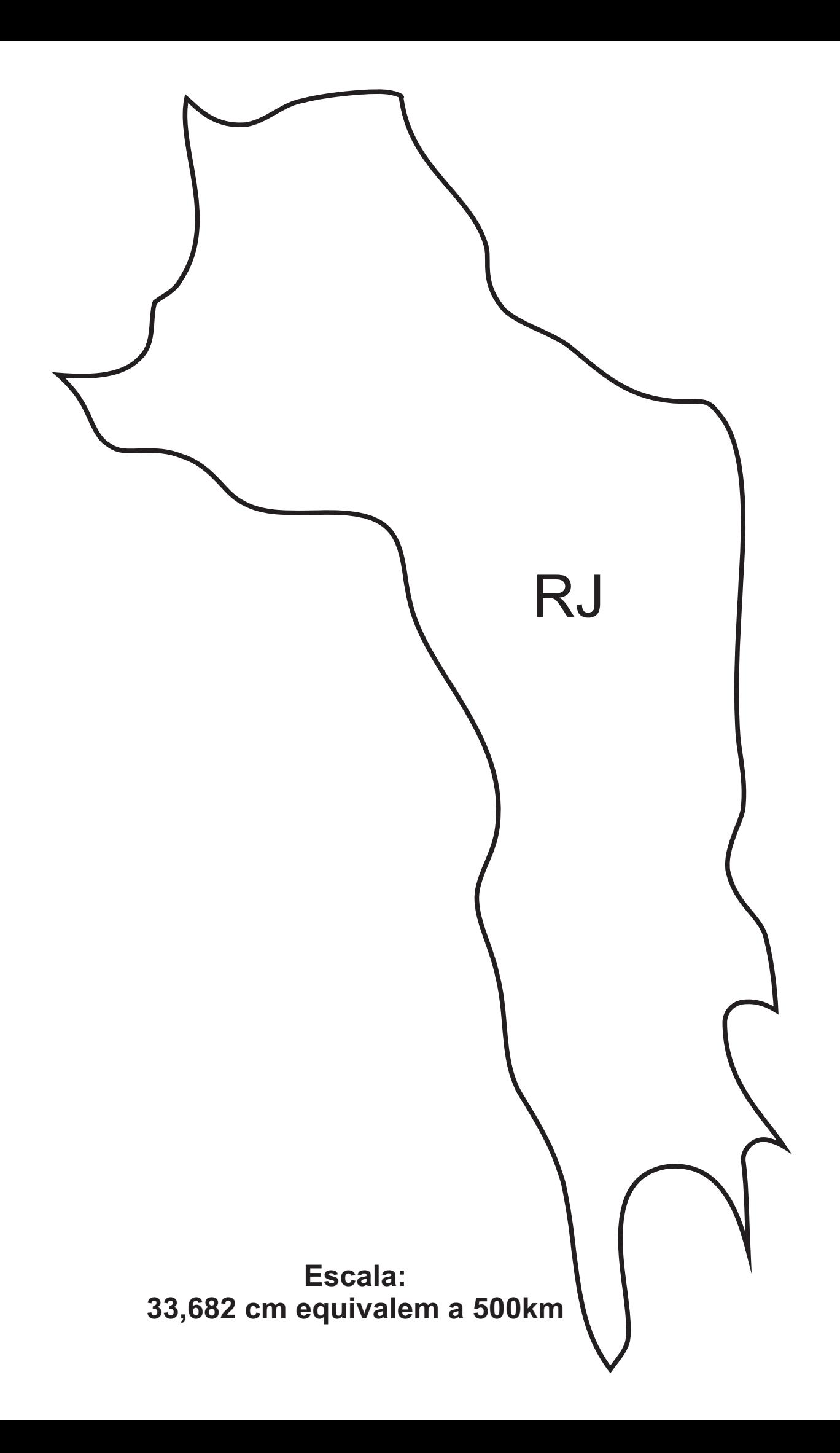

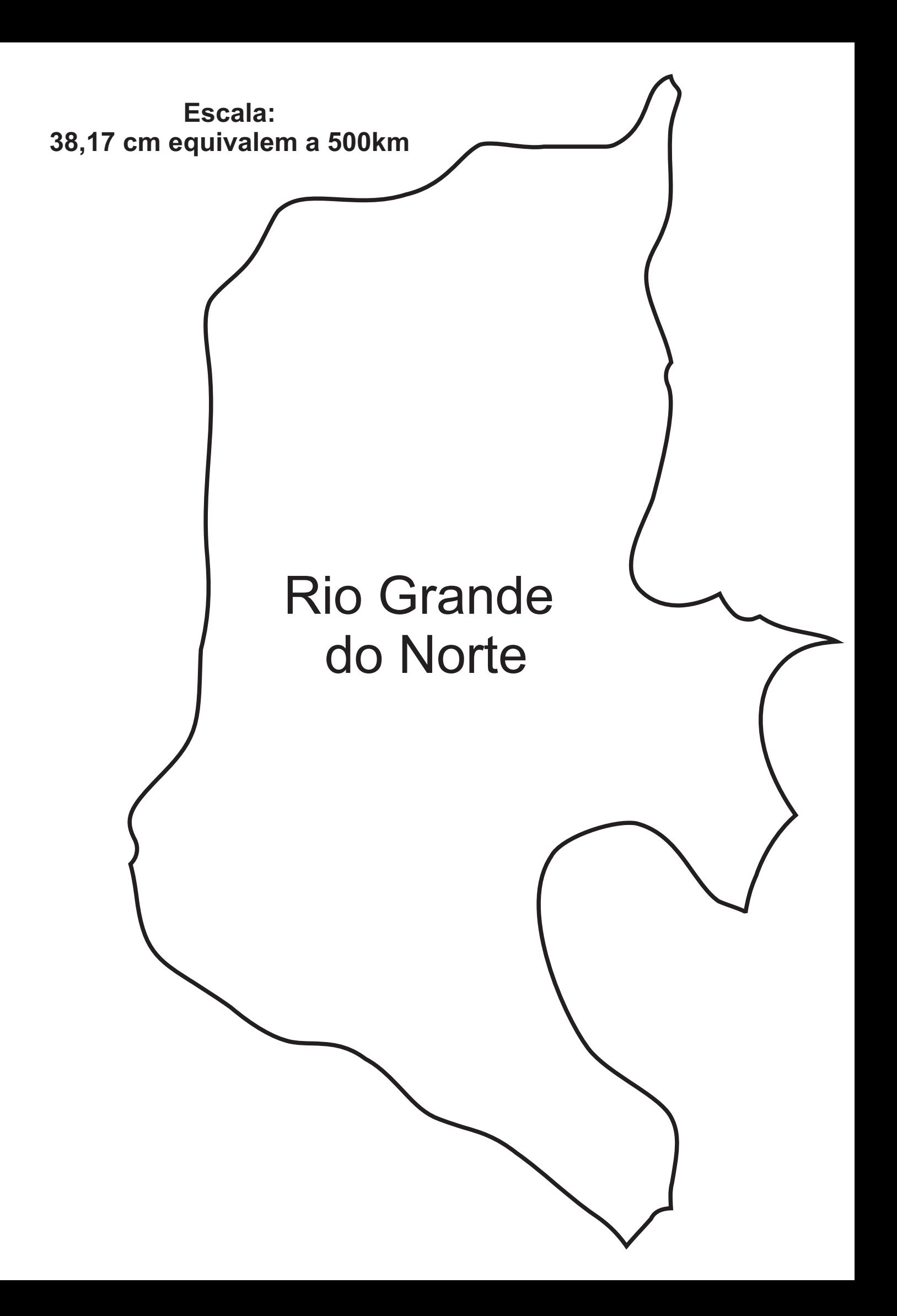

Escala: 13,85 cm equivalem a 500km

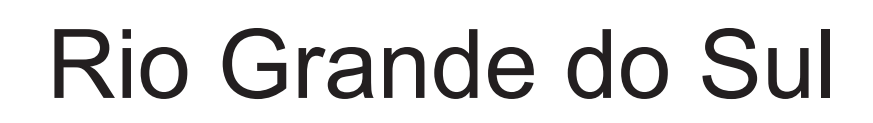

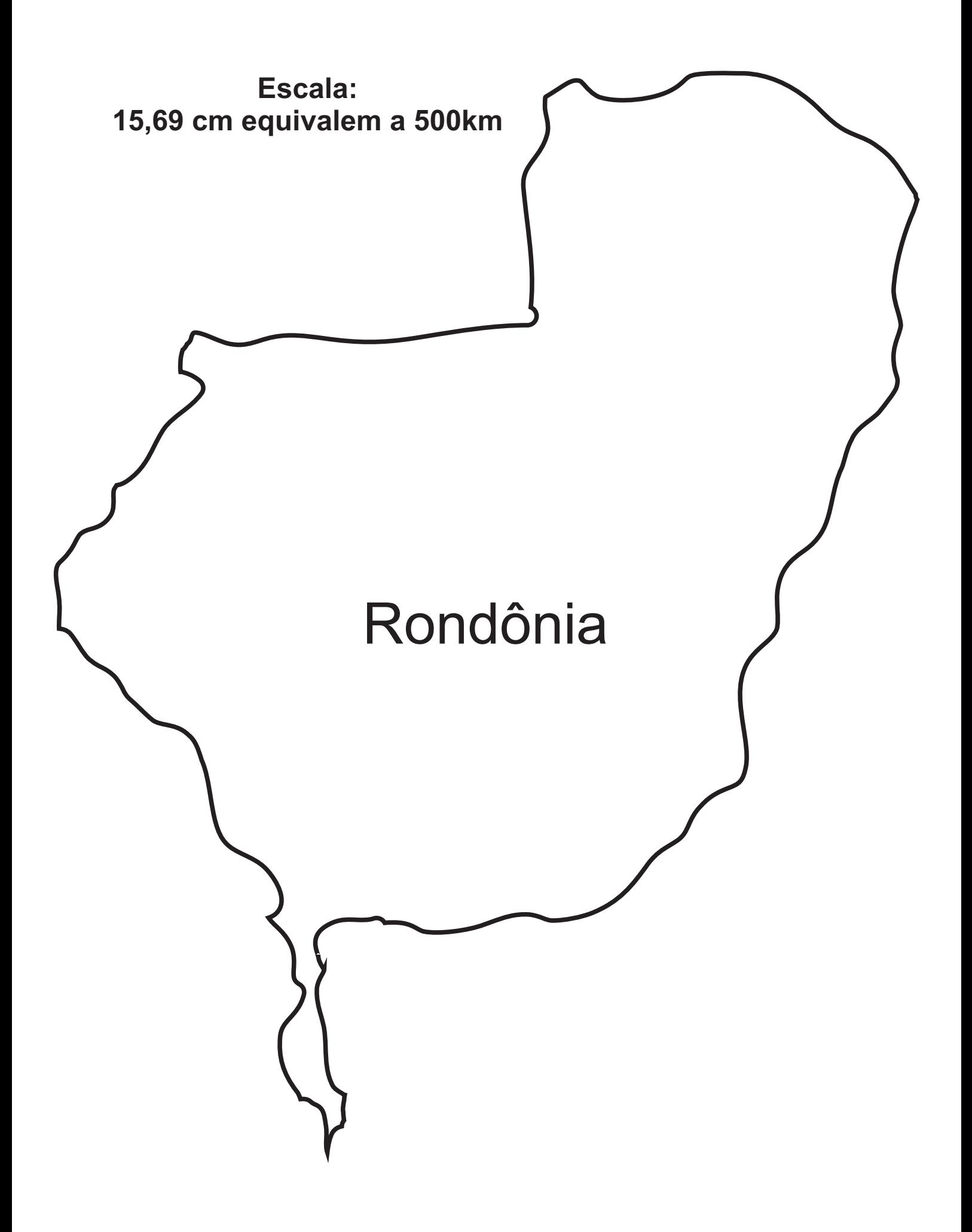

### Escala: 12,82 cm equivalem a 500km

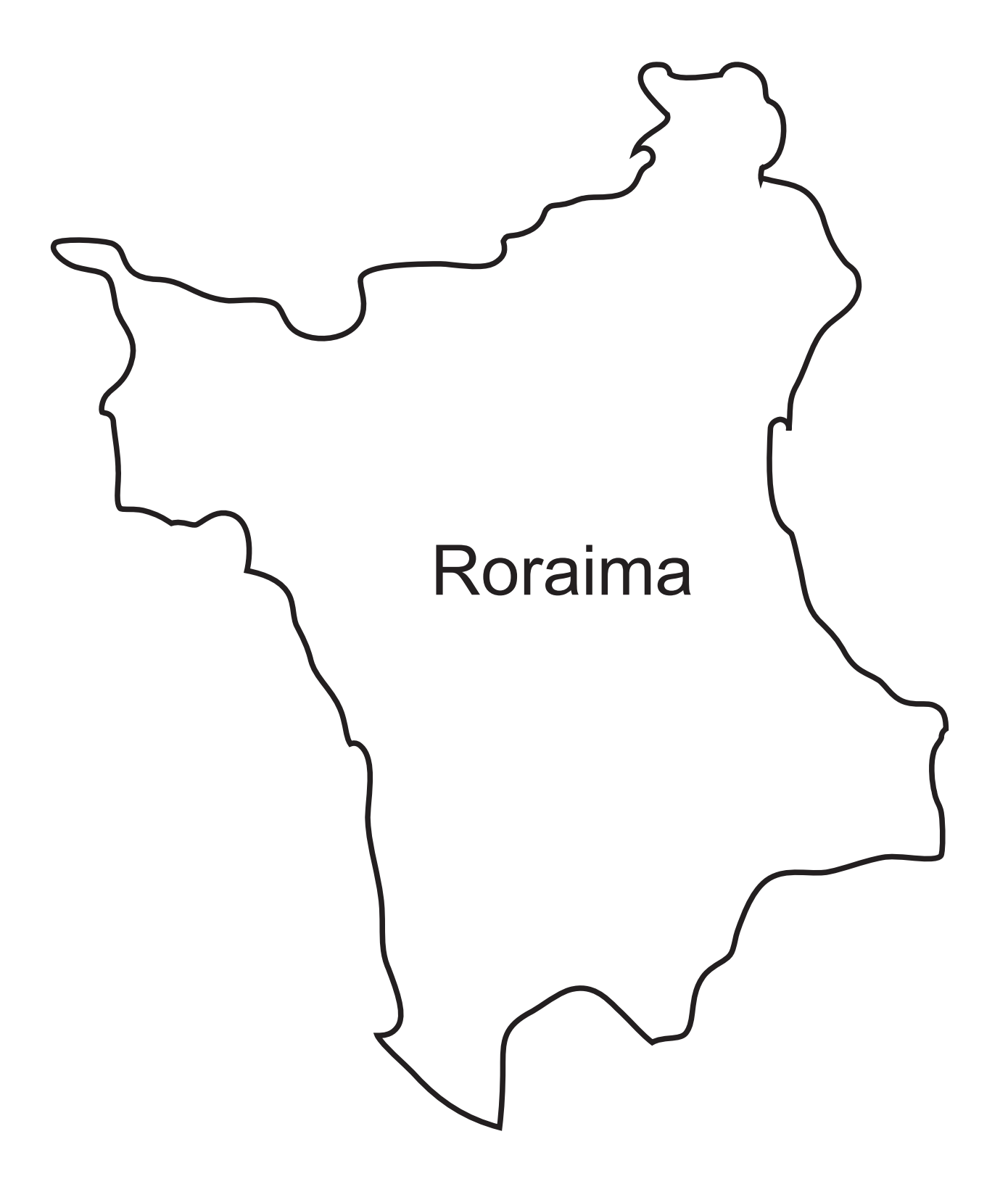

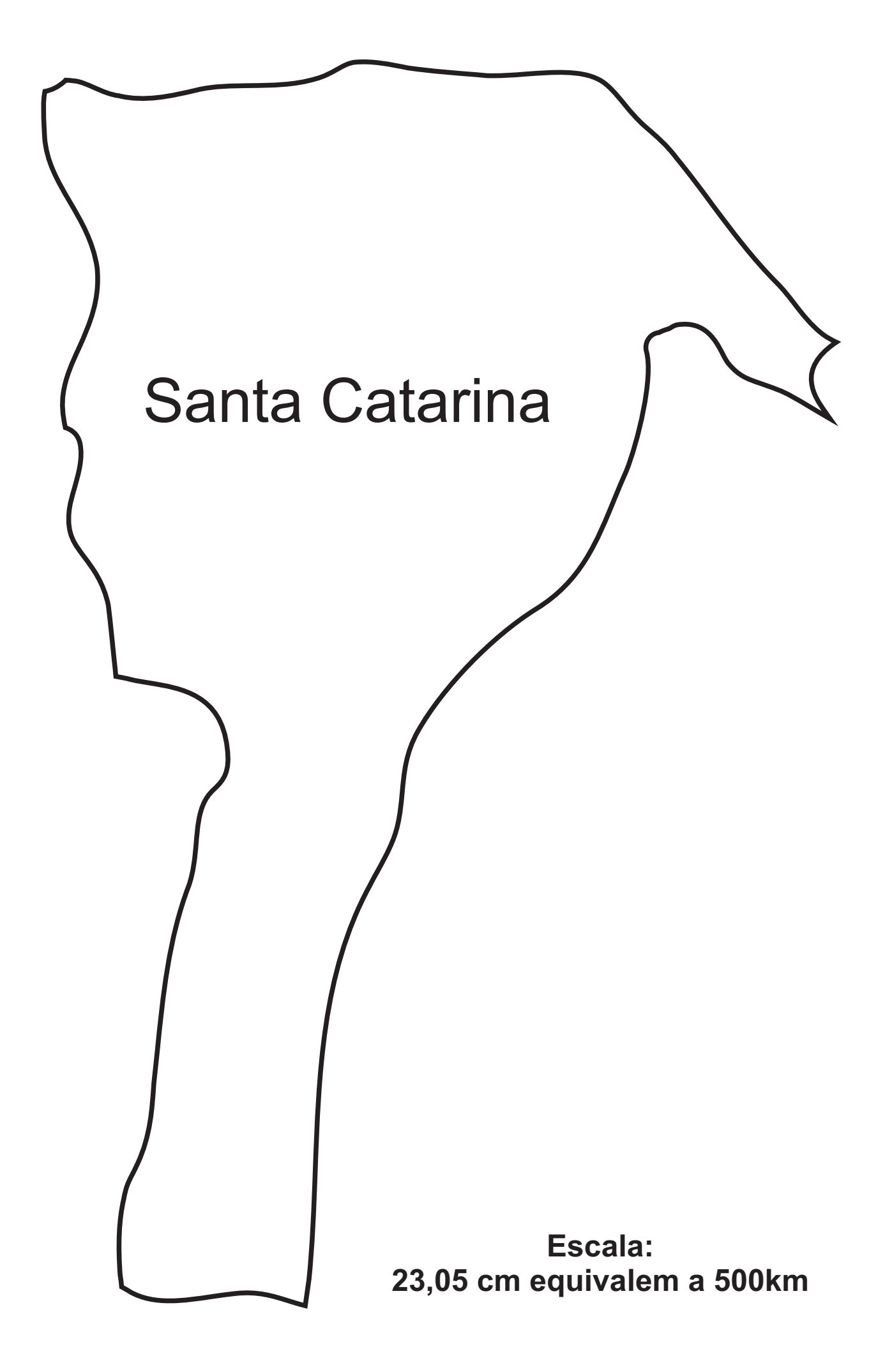

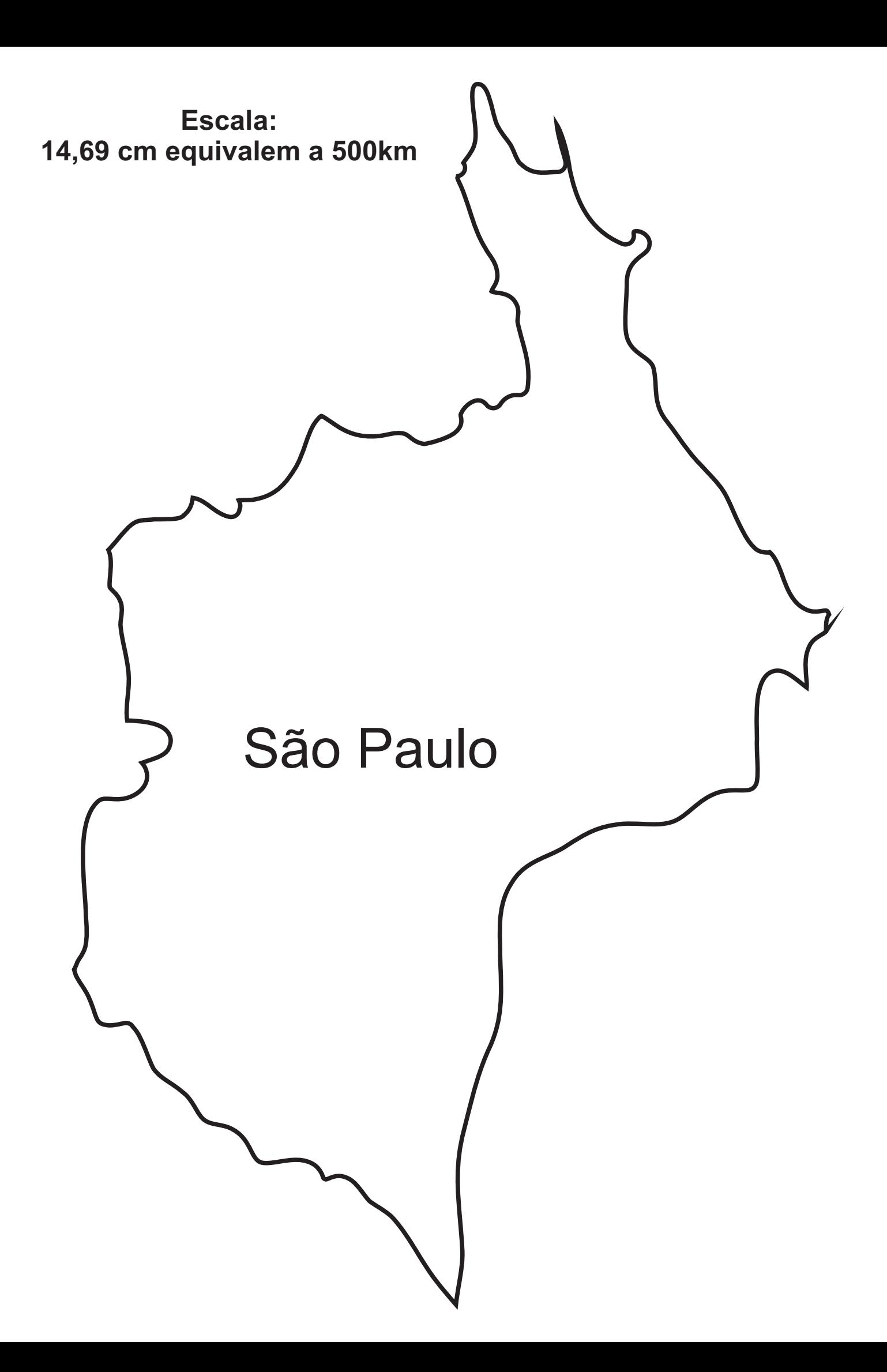

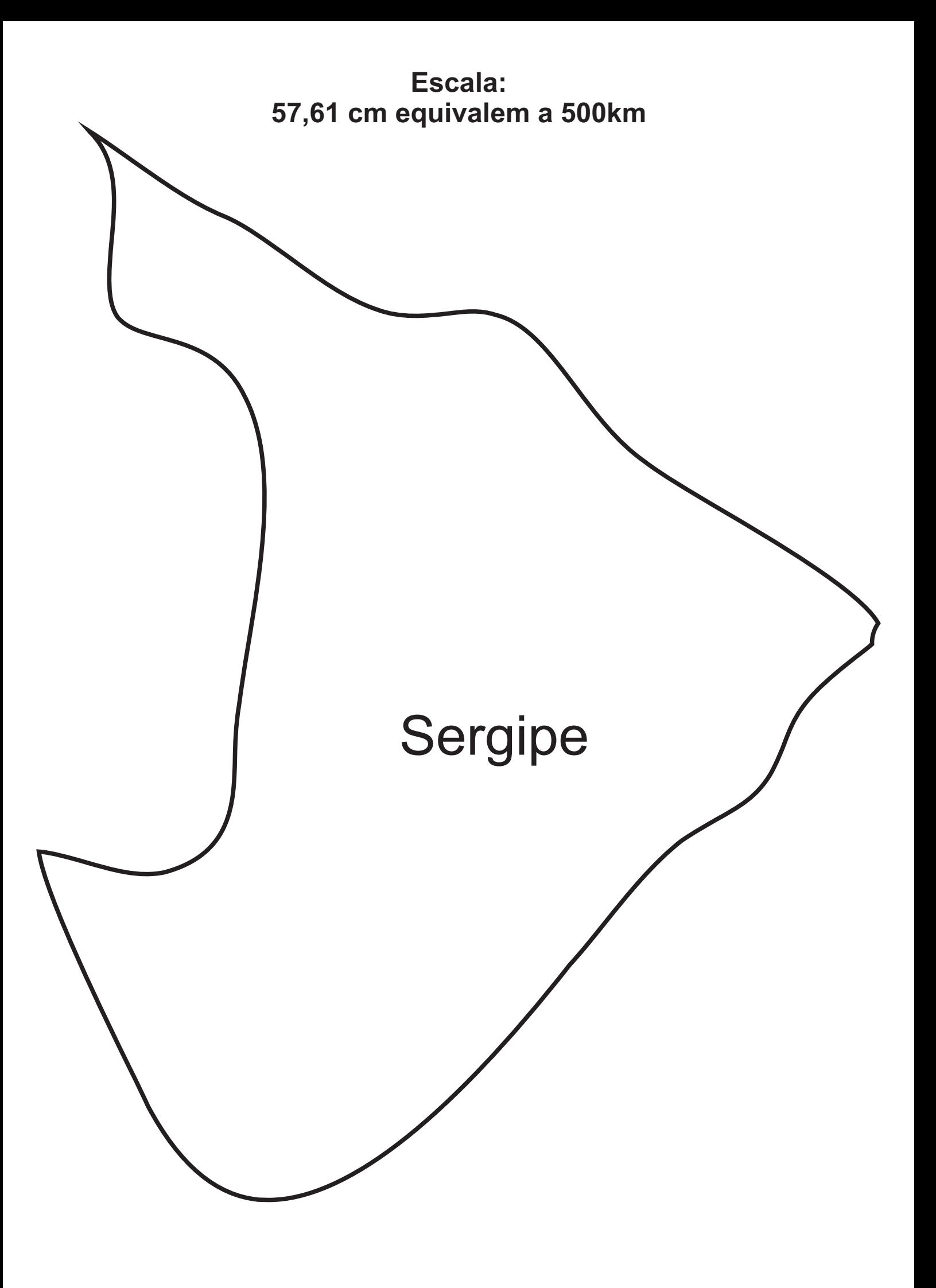

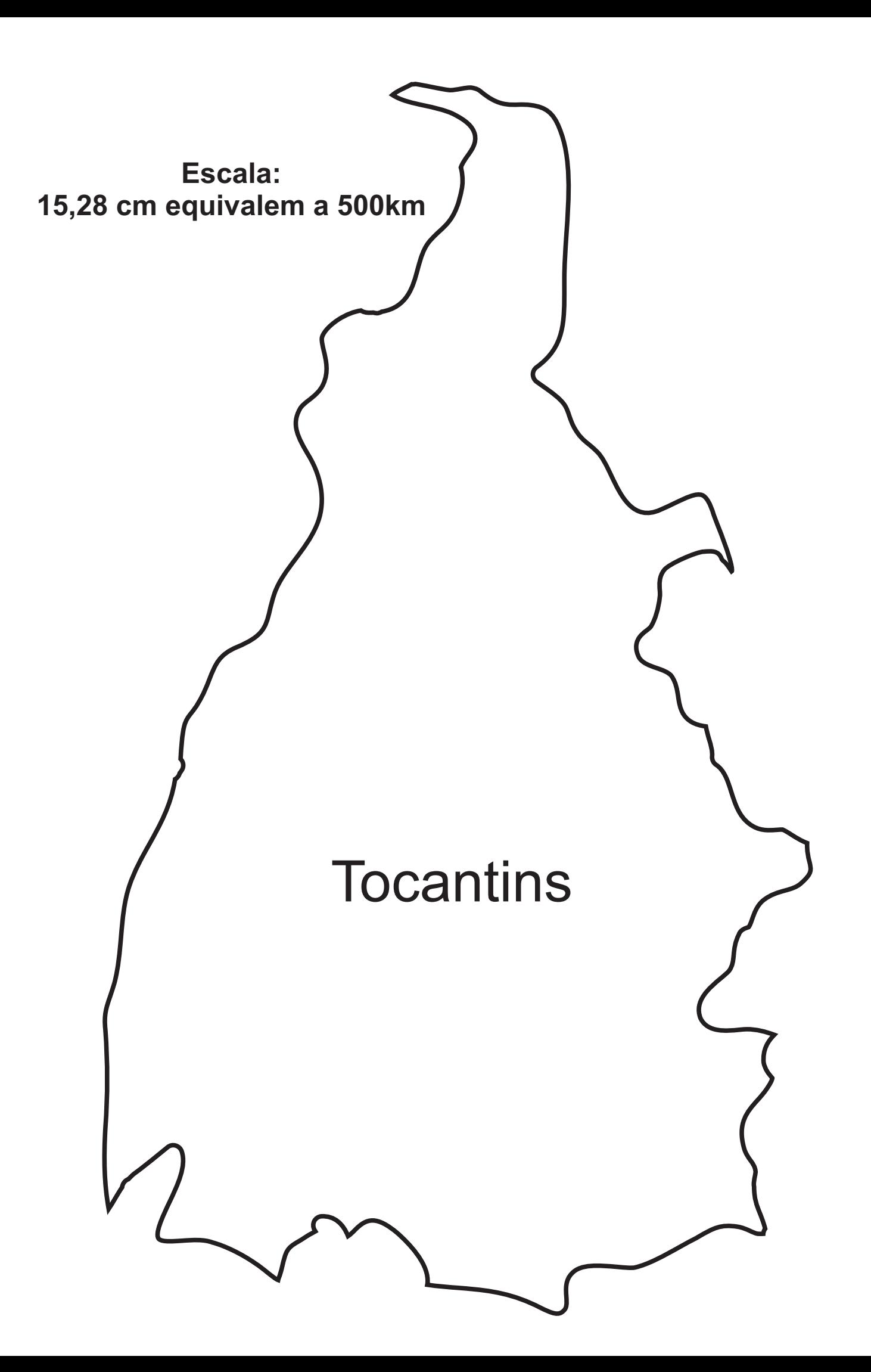

# APÊNDICE E: Fotos de Alguns Trabalhos dos Alunos

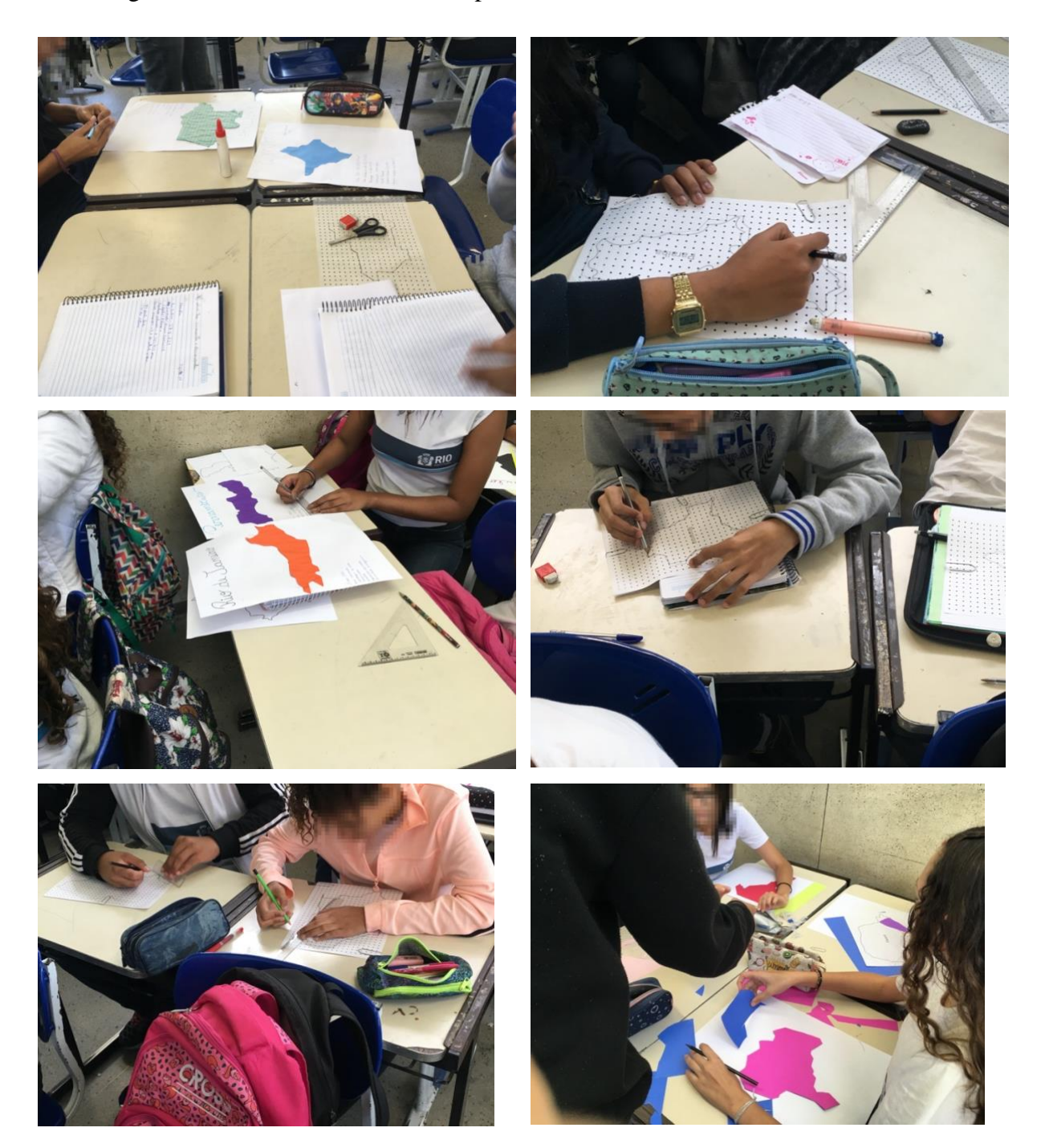

Algumas fotos da Atividade sendo aplicada com os alunos e seus trabalhos.

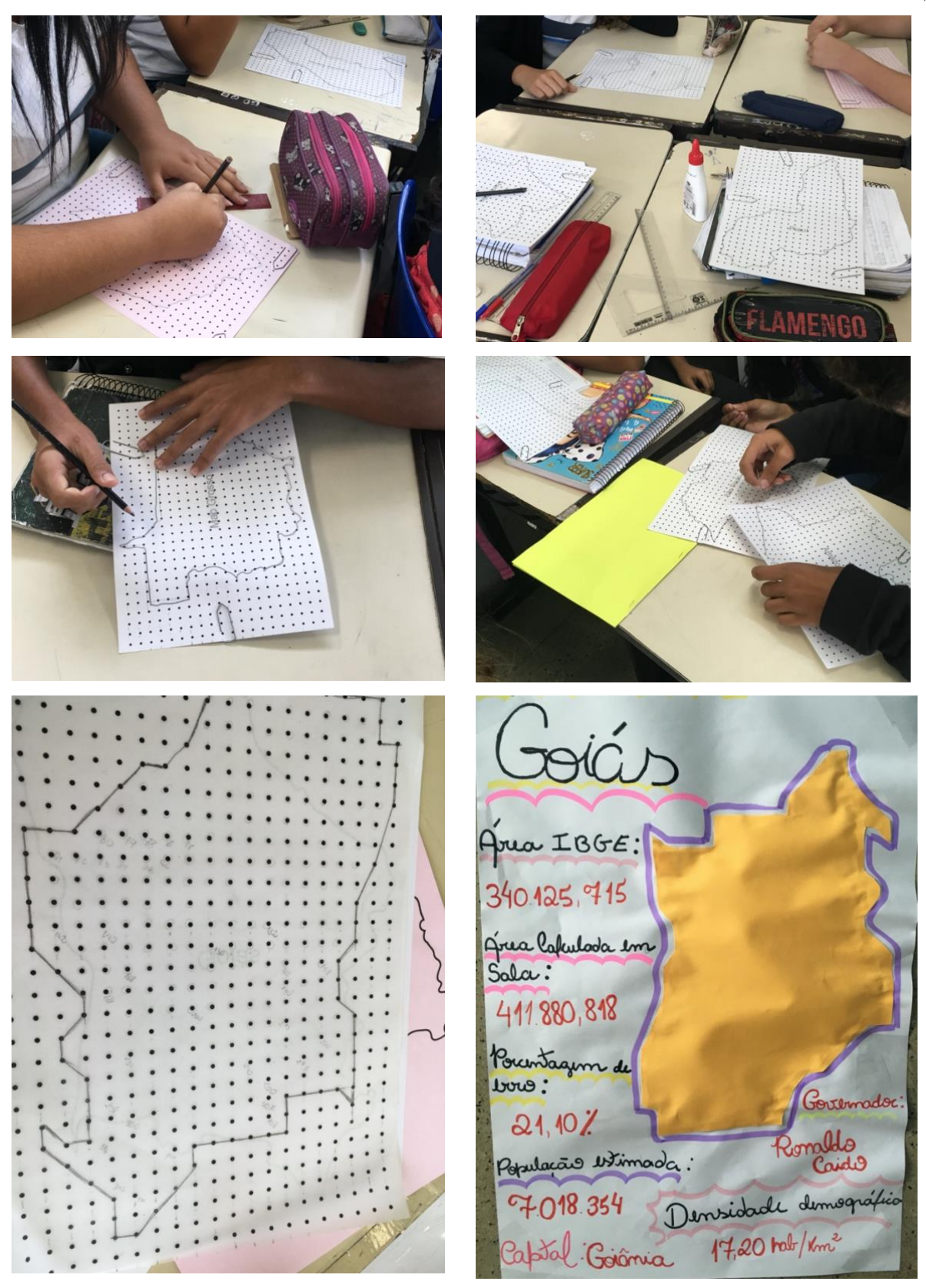

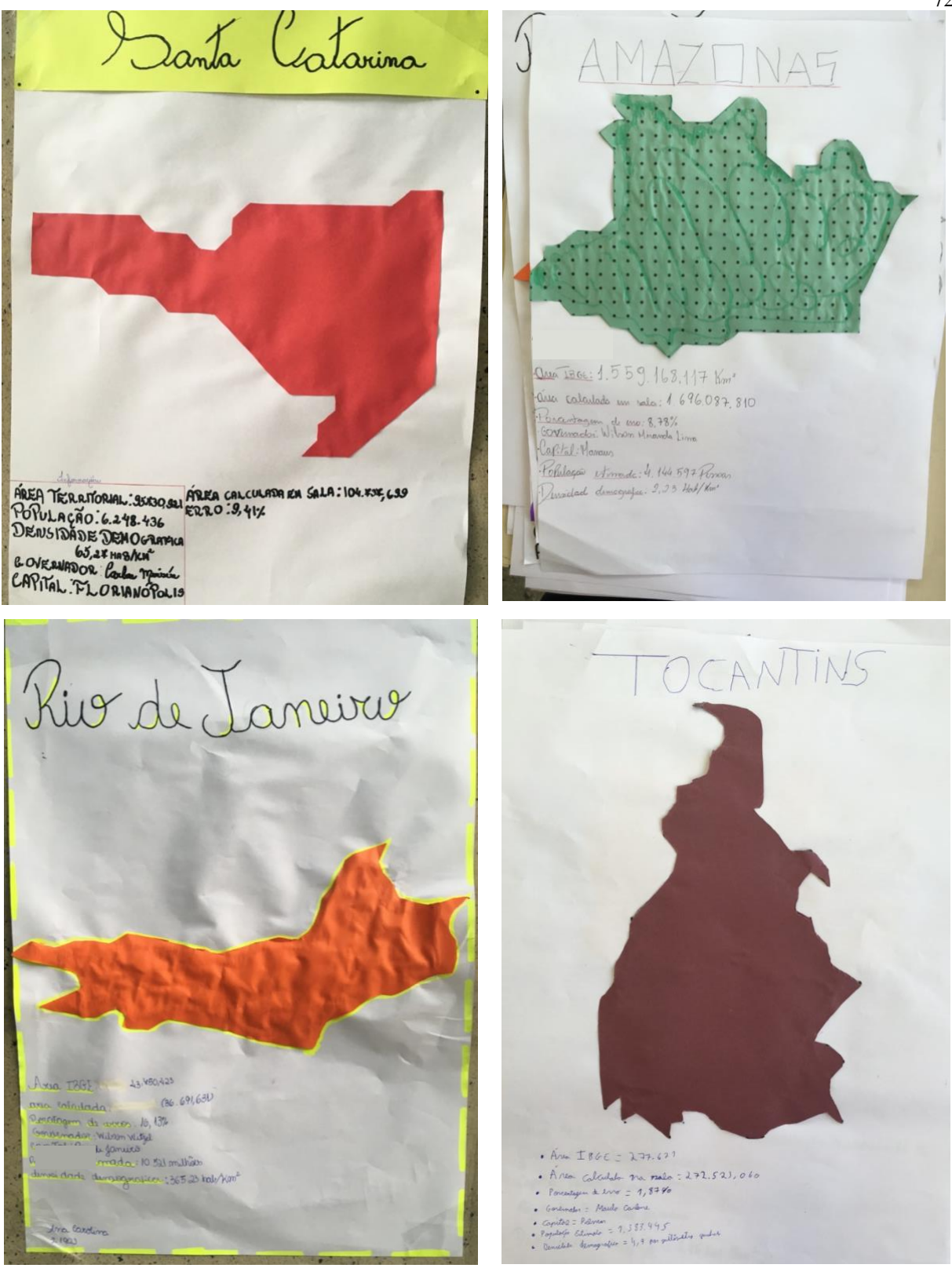